UNIVERSITE CHEIKH ANTA DIOP DE DAKAR

### ECOLE POLYTECHNIQUE DE **THIES**

Département du Génie Civil.

JC.0167

# PROJET DE FIN D'ETUDES POUR L'OBTENTION nu n DIPLOME D'INGENIEUR DE CONCEPTION

(lére Partie)

Titre: ELEMENT FINI ADAPTIF VERSION-P

POUR LA SOLUTION DES GRILLAGES

DE POUTRES

Auteur:

PAMPHILE STANISLAS MAXIMIN CODO

Directeur:

Dr Moustapha NDIAYE

**JUIN 1993** 

. . . . . . . . . . CODO P.S.MAX

. . . . . . . . . . . .

utile à la louange qui les trabit >>

La Rochefoucauld , Maximes.

blâme qui leur est

<< Peu de gens sout assez sages pour prétérer le

 $\mathcal{L}^{\text{max}}_{\text{max}}$  ,  $\mathcal{L}^{\text{max}}_{\text{max}}$ 

 $\mathbf{r}$ 

ı

 $\overline{\phantom{a}}$ 

 $\mathcal{F}^{\mathcal{G}}_{\mathcal{G}}$  .

 $\ddot{\phantom{a}}$ 

 $\sim$ 

 $\bar{\mathcal{L}}$ 

## **DEDICACES**

- A mon père Cyprien C. CODO A ma mère Marie-Aimée CODO
- A mes frères et soeurs
- A mes oncles et tantes
- A Mr et Mme Alexis GNONLONFOUN
- A celle que j'aime
- A tous mes amis

### **REMERCIEMENT'S**

Nous adressons nos sincères remerciements à Monsieur MOUSTAPHA NDJAYE, notre directeur de projet dont l'enthousiasme de la première heure, a attiré notre attention sur la méthode des éléments finis, et qui n'a ménagé aucun effort pour la réussite effective de ce projet.

Les professeurs de l'Ecole Polytechnique de Thiès, nous ont donné à travers les cours dispensés, les pré-requis nécessaires et indispensables pour le développement de notre thème. Qu'ils trouvent ici, toute l'expression de notre gratitude.

Nous remercions également, Mme Elisa NDIAYE technicienne en informatique à l'E.P.T. pour sa disponibilité.

Ces remerciements s'adressent également à tous ceux qui de près ou de loin, nous ont apporté leurs soutiens moraux et matériels.

En dernier lieu.nous tenons à remercier l'organisme dont l'assistance financière, nous a permis de suivre cette formation d'Ingénieur de conception de haut niveau en Génie Civil. Que soit donc remerciée l'Agence Canadienne de Développement International (A.C.D.).

 $SOMMALRE$ 

Ce rapport sanctionne un projet de fin d'études,dont le but est de mettre au point ,un élément fini adaptif version-P (polynomiale) pour la solution des grillages de poutres. La formulation de l'élément est basée sur la théorie des poutres courbes dans le plan. Un programme (en ~'OK'l'KAN) est construit et son architecture moderne le rend extensible pour l'implantation d'autres types d'éléments: Plaques, Coques et élasticité plane ou tridimensionnelle.

Le chapitre 1 présente un bref aperçu sur la Méthode des Eléments Finis et donne une définition des grillages de poutres.

Le chapitre Il est consacré au rappel des équations de base de la théorie de l'élasticité.

Le chapitre 111 présente la formulation de l'élément basée sur le théorème des travaux virtuels.

Ces trois premiers chapitres constituent la première partie de notre rapport : la partie théorique.

Dans la seconde partie: la programmation, nous présentons au chapitre IV,les problèmes rencontrés pendant l'exécution du programme général MEF et construisons le programme 'CORAIU' propre <sup>à</sup> l'élément grillage de poutres.

Le chapitre V,est consacré aux tests et applications de 'CORAIU': ce qui met fin <sup>à</sup> la deuxième partie du rapport.

La troisiême partie présente <sup>à</sup> travers le chapitre VI, nos conclusions, recommandations et les annexes.

### TABLE DES MATIERES

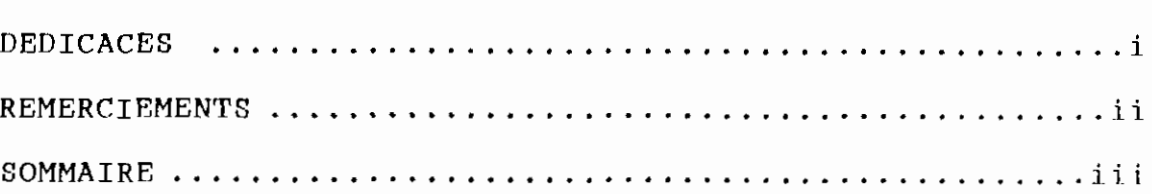

# $1^{\text{tr}}$  PARTIE : THEORIE DE BASE

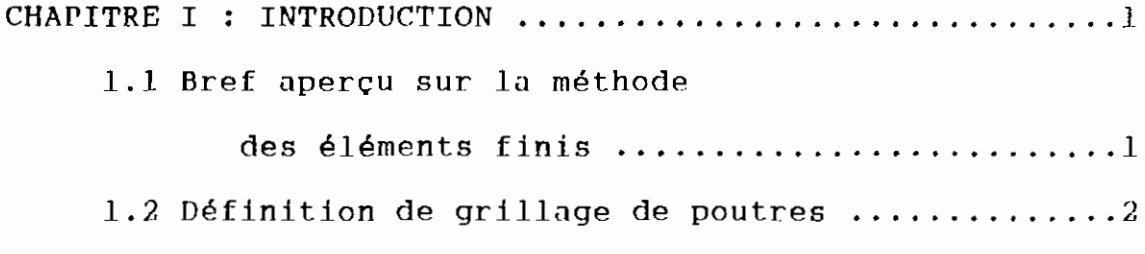

### CHAPITRE II : RAPPEL DES EQUATIONS DE BASE

DE LA THEORIE D'ELASTICITE ...............5

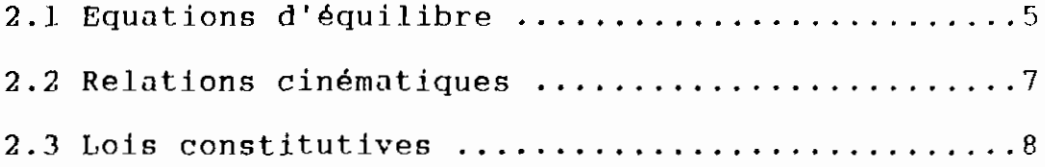

CHAPITRE III : FORMULATION DE L'ELEMENT BASEE SUR

LE THEOREME DES TRAVAUX VIRTUELS ........12

3.1 Bref aperçu sur les fonctions

CODO P.S.MAX

PACES

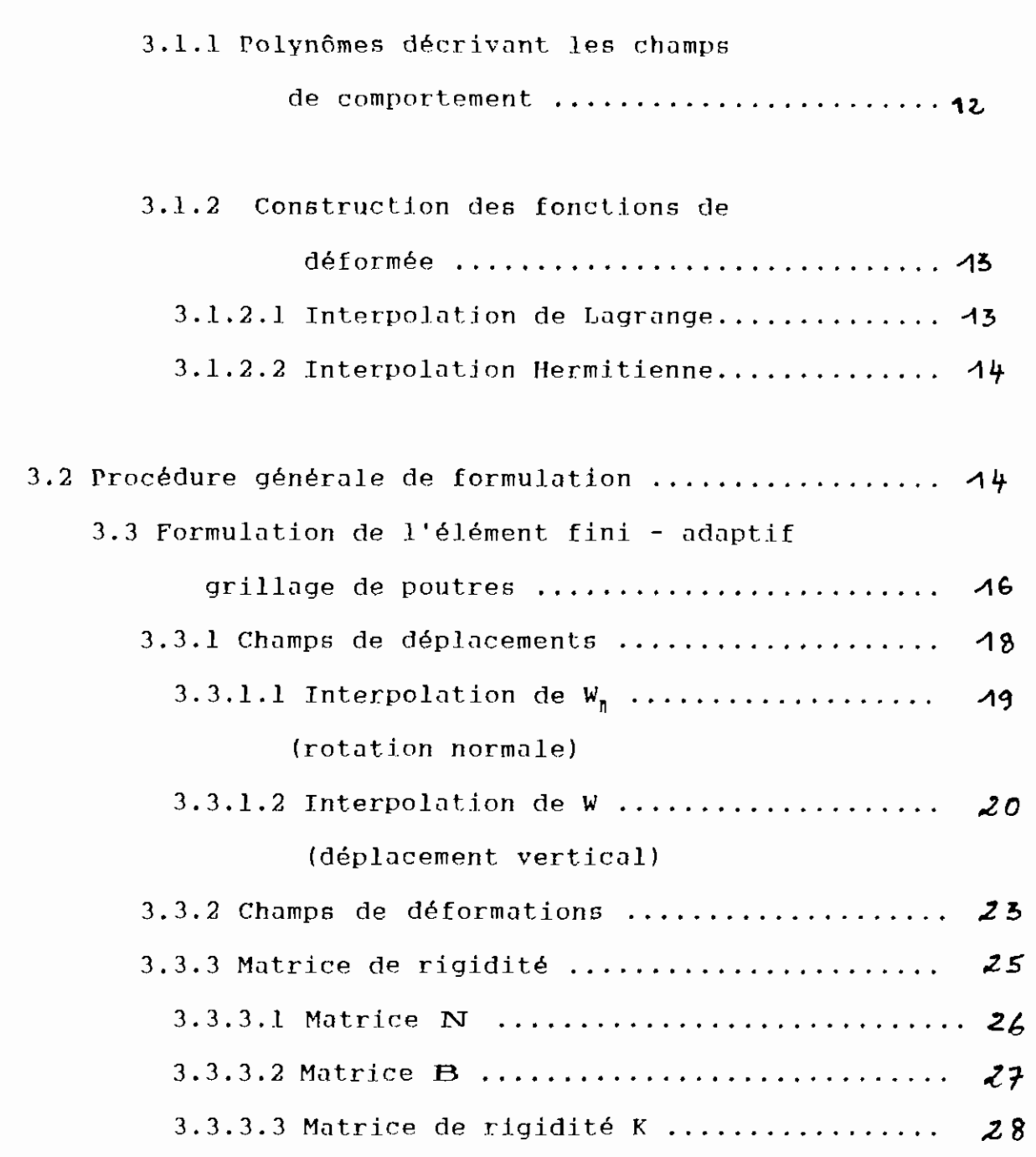

# $2^{\text{enc}}$  PARTIE : PROGRAMMATION

## CHAPITRE IV : CONSTRUCTION DU PROGRAMME

and a series of the con-

CORAID ............................. **"'31**

CODO P.S.MAX

 $\mathcal{S}$ 

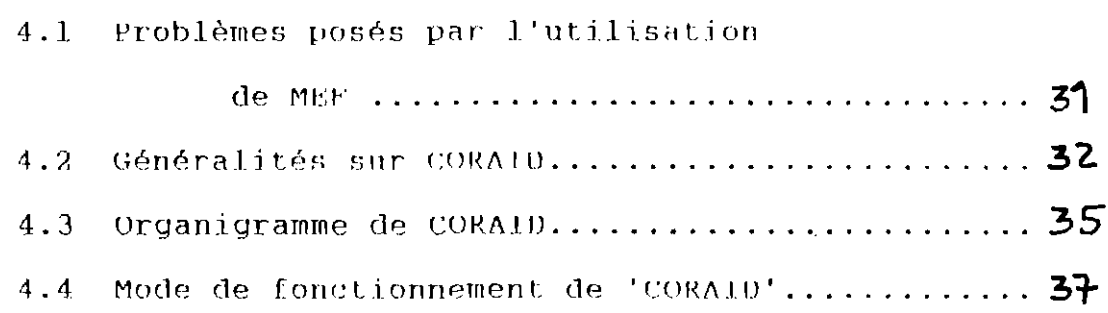

 $\overline{1}$ 

 $\zeta$  the project  $\zeta$ 

CHAPTTRE V: TESTS ET APPLICATIONS DE CORAID ............. 42

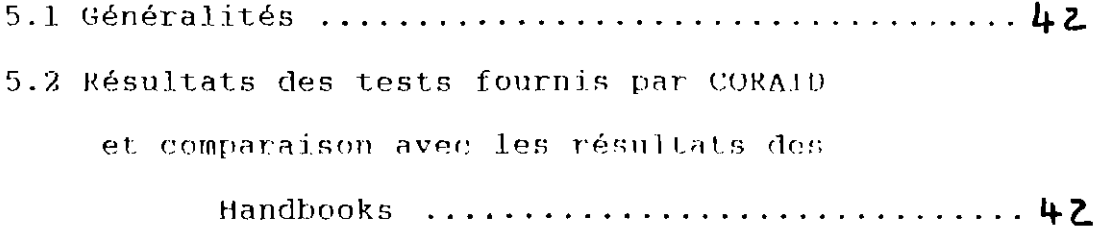

## 3 ème PARTIE

CHAPTTRE VI : CONCLUSIONS ET RECOMMANDATIONS ........... 69

## PREMIERE PARTIE:

 $\mathcal{L}^{\text{max}}_{\text{max}}$ 

# ELABORATION DE LA THEORIE DE BASE

CODO P.S.MAX

### **CHAPTIRE T**

### **INTRODUCTION**

## 1.1 BREF APERCU SUR LA METHODE DES ELEMENTS FINIS

La méthode des éléments finis a connu ces dix(10) dernières années, une faveur croissante comme outil systématique dans la discrétisation des problèmes de mécanique des milieux continus.

Les origines de la méthode sont en fait à retracer dans la résolution sur ordinateurs de problèmes d'élasticité d'une grande complexité, tels que ceux posés par les structures aéronautiques, navales et spatiales. De là, lui vient sans doute sa caractéristique la plus séduisante, une remarquable flexibilité d'adaptation aux conditions aux limites les plus variées et aux discontinuités locales, que ce soit dans la géométrie des éléments résistants, dans la nature des matériaux ou la nature de leur comportement

élastique, plastique, post-critique...

Généralement, le comportement des structures s'exprime sous forme d'équations aux dérivées partielles difficiles à résoudre. Pour ces équations, il n'existe de solutions analytiques que pour quelques rares problèmes souvent d'ordre académique.

La méthode des éléments finis donne des solutions

CODO P.S.MAX

Y

 $\mathbf{1}$ 

approximatives mais suffisamment précises pour la plupart des problèmes de structures rencontrés en pratique, elle consiste à utiliser une aproximation simple de variables inconnues, pour transformer les équalions aux dérivées partielles en équations algébriques et fait appel aux trois(3) domaines suivants :

1) les sejences de l'ingénieur, pour construire les équations aux dérivées particlies.

2) les méthodes numériques, pour construire et résondre les équations algébriques.

3) la programmation et l'informatique pour exécuter efficacement les calculs sur ordinateur.

' La démarche utilisée dans ce procédé de discrétisation est simple :

- \* la structure est décomposée en plusieurs parties appelées éléments
- \* le comportement de chaque élément est déterminé
- # les difformats éléments sont ensuite connectés pour reconstituer la structure initiale.

En d'autres termes, un problème complexe est réduit en une série de problèmes simples.

## 1.2 DEFINITION DE GRILLAGE DE POUTRES

Un grillage de poutres est un assemblage de poutres rigidement connectées aux noeuds. Les noeuds et les poutres se trouvant dans le même plan.

Nous pouvons remarquer que cette définition est la même que celle des cadres rigides bi-dimensionnels. Le grillage de poutres est donc une structure bi-dimensionnelle,mais il existe une difference fondamentale entre cette structure et celles désignées par cadres rigides 2-U.

Cette difference réside uniquement dans la manière dont les charges sont appliquées et par conséquent dans la nature de la réponse de la structure.

En ce qui concerne les cadres rigides, nous savons que les charges sont appliquées dans le plan de la structure et que les déplacements ont lieu dans ce plan. Les membrures sont soumises <sup>à</sup> la flexion dans le plan du cadre et <sup>à</sup> la traction-compression.

'randisque pour les grillages de poutres,les ~harges sont appliquées dans un plan normal à celui de la structure et les déplacements se produisent dans ce même plan. lci,les membrures sont soumises <sup>à</sup> la flexion hors du plan de la structure et <sup>à</sup> la torsion.

Un élément typique de grillage de poutres <sup>a</sup> donc le comportement d'une poutre en torsion fléchie et le déplacement axial n'existe pas.

### t:Xt:Ml'Lt:S ut: G1ULLAGt:S ut: l'UU'l'Kt:S

Nous donnons dans les pages suivantes, quelques exemples de grillages de poutres.

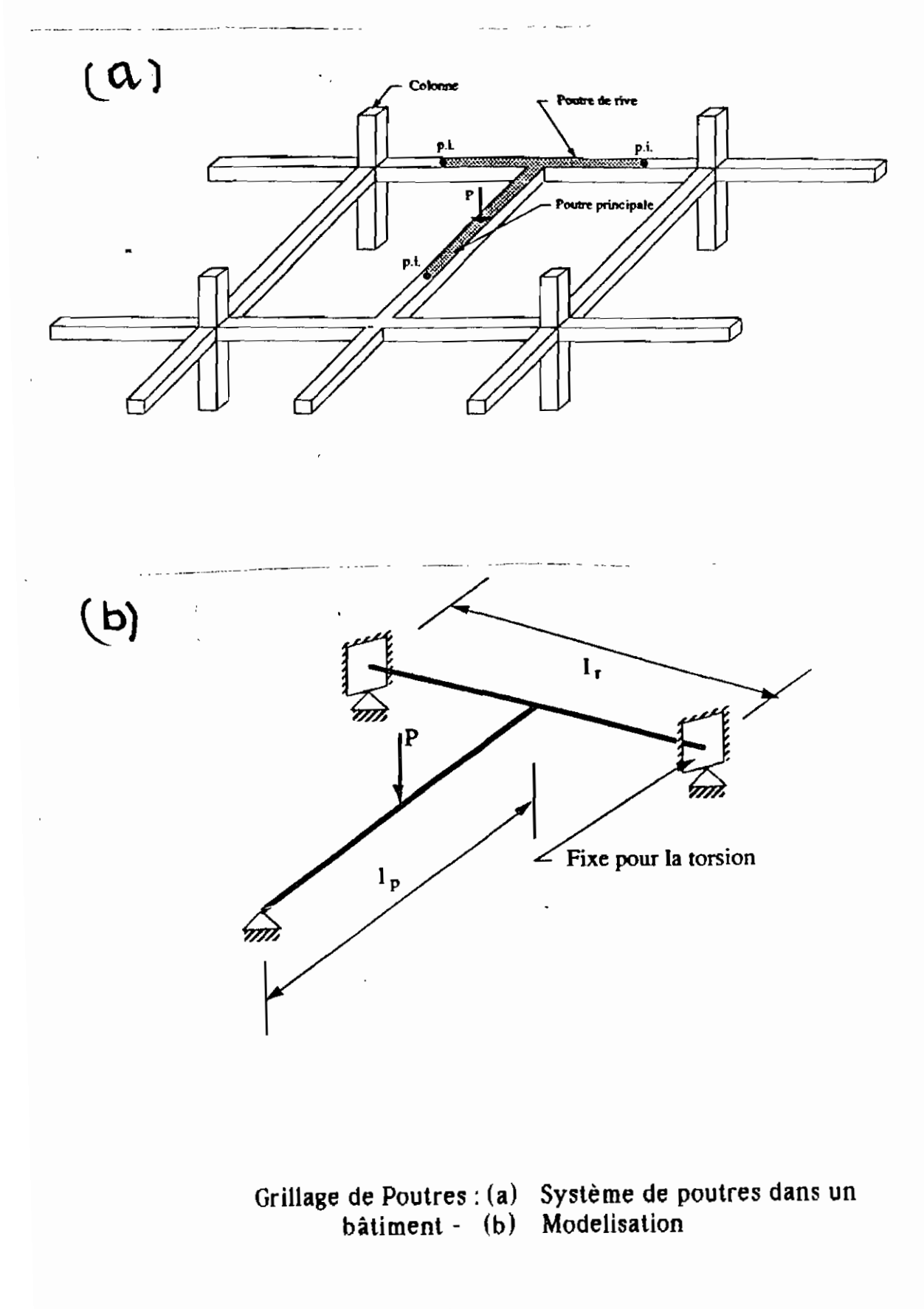

 $\overline{1}$ 

4

### CHAPITRE II

#### **RAPPEL** DES EQUATIONS DE BASE DE.  $L_{\rm A}$ THEORIE D'ELASTICTTE

Un matérian a un comportement élastique loisque, après avoir subi une déformation sous l'action de sollicitations, il reprend instantanément sa forme initiale dès que celles-ci disparaissent.Si en outre, il y a proportionnalité entre les contraintes et les déformations le matériau est réputé avoir un comportement élastique.

La théorie de l'élasticité comprend trois étapes bien distinctes:

1) les équations differentielles d'équilibre

2) les relations cinématiques

3) les lois constitutives des matériaux.

La solution de ces équations, doit satisfaire les conditions aux frontières ainsi que les conditions de chargement.

### 2.1 EQUATIONS D'EQUILIBRE

Les contraintes en un point sont définies par la matrice:

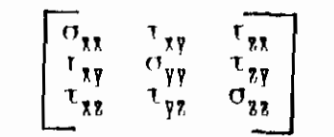

avec:

 $\tau_{xy} = \tau_{yz}$  $\tau_{\chi}$  =  $\tau_{\chi}$  $\tau_{yz} = \tau_{zy}$  $\sigma_{ij}$  = contrainte agissant sur une surface

orthogonale à i dans la direction i .

Etant donné que nous avons besoin de l'élasticité plan pour développer l'élément de grillage de poutres, écrivons les équations en dimension deux (2) :

soit une plaque plane élémentaire de forme rectangulaire, soumise aux:

- \* contraintes normales  $\sigma_x$  et  $\sigma_y$
- \* contraintes tangentielles  $\tau_{xy}$
- \* forces par unité de surface Ex et Ey

Nous supposons que les contraintes sont uniformes suivant les directions qui leur sont normales. Par exemple, o, varie en fonction de x mais peut-être considérée comme uniforme sur la largeur dy.

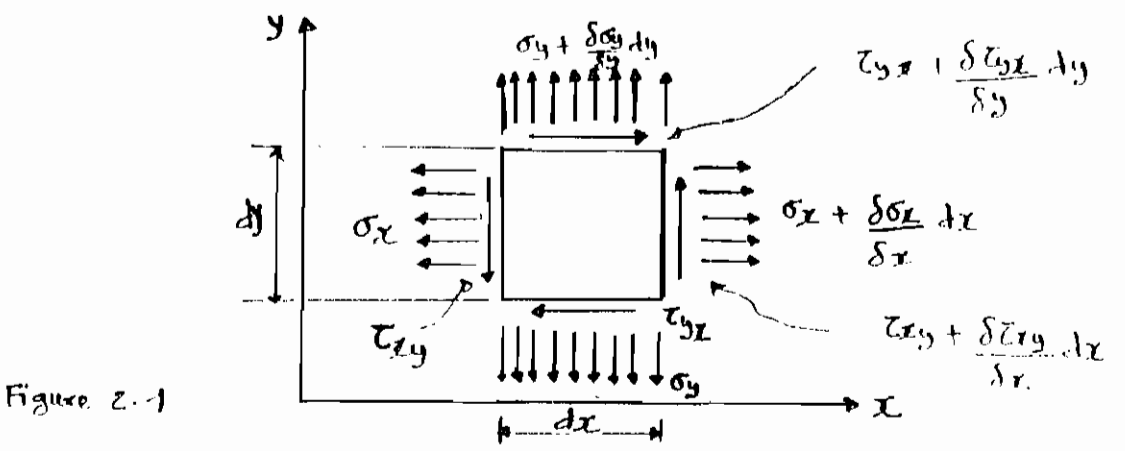

Pour une épaisseur unité du carré élémentaire, nous

avons:

\* Equilibre suivant ta direction x  $\Sigma f \times = [\sigma_r + (\delta \sigma_r / \delta x) \, dx] dy - \sigma_r dy + F x dx dy +$  $\int \tau_{\gamma x}$  +  $(\delta \tau_{\gamma x}/\delta y) dy dx - \tau_{\gamma x} dx = 0$ 

Ce qui nous donne après simplification :

$$
\delta \sigma_{\mathbf{r}} / \delta x + \delta \tau_{\mathbf{v} \mathbf{r}} / \delta y + F x = 0 \qquad (1)
$$

Dans la direction y, nous aurons de même :

$$
\delta \sigma_{\nu}/\delta y + \delta t_{\nu \nu}/\delta x + F y = 0 \qquad (2)
$$

Les equations (1) et (2) représentent les équations d'équilibre.

### 2.2 RELATIONS CINEMATIQUES

Soit un rectangle élémentaire ABCD. Considérons un déplacement à partir de l'état non déformé ABCD vers l'état déformé A'B'C'D'

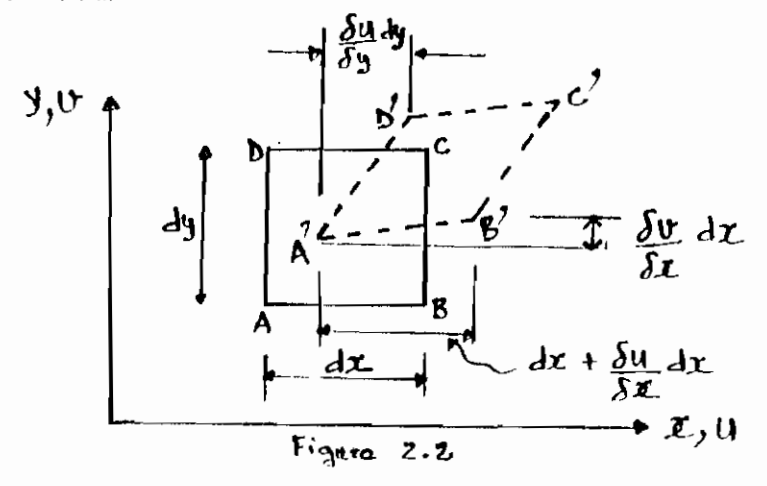

Pour de petites déformations linéaires, nous avons :  $(\lambda' B')^2 = [dx + (\delta u/\delta x) dx]^2 + [(\delta v/\delta x) dx]^2$  (3) En élasticité plane, la déformation  $\varepsilon_t$  est le rapport de l'allongement et de la longeur initiale:

Soit  $\varepsilon_{\chi} = (\Lambda' B' - AB) / AB$  , eela nous donne :

 $\Lambda^+ B^+ = (1 + \epsilon_x) \Delta B$ .

Solt  $\varepsilon_x = (N^*B^* - AB)/AB$  , cela nous donne :

 $\Lambda' B' = (1 + \epsilon_1) \Lambda B$ .

Pour AB =  $dx$ ,  $\lambda' B' = (1 + \varepsilon_x) dx$  $(4)$ 

Elevons (4) au carré, identifions la à (3) et divisons le tout par (dx)<sup>2</sup>, nous obtenons la relation suivante:

 $2\epsilon_{\mathbf{r}} + (\epsilon_{\mathbf{r}})^2 = 2(\delta u/\delta x) + (\delta u/\delta x)^2 + (\delta v/\delta x)^2$ 

L'hypothèse des petites déformations nous autorise, à éliminer les termes d'ordre supérieur, nous avons alors:

> $\varepsilon$ , =  $\delta u/\delta x$  $(5)$

De même pour la déformation en y :

 $\varepsilon_{\gamma}$  =  $\delta v / \delta y$  (6)

La déformation tangentielle l'xy est définie comme la dimunition d'un angle qui est droit avant déformation.

Pour le passage de AB en A'B', la déformation relative aux directions x et y donne respectivement :

 $(1/dx)$   $[(\delta v/\delta x) dx] = \delta v/\delta x$ 

 $(1/dy)$  [ $(\delta u/\delta y) dy$ ] =  $\delta u/\delta y$ 

 $D'$  où :

 $\Gamma_{xy} = \delta u/\delta y + \delta v/\delta x$  $(7)$ 

Les relations cinématiques sont données par les équations  $(5)$ ,  $(6)$  et  $(7)$ .

## 2.3 LOIS CONSTITUTIVES DES MATERIAUX

Il s'agit de faire une caractérisation des propriétés mécaniques des matériaux.

 $\bf{B}$ 

plus générale possible entre les déformations et contraintes peut s'écrire :

## $f \circ f = [C] [G] + [S \circ f]$  $(8)$ avec { Eqp} = contribution à la déformation due à l'effet de température T.

En considérant l'essai de traction simple d'une épronvette cylindrique, la partie linéaire du diagramme contraintes-déformations est exprimée algébriquement par la loi de HOOKE :  $\alpha_s = E \epsilon_s$  ou  $\epsilon_s = \alpha_s / E$ 

 $E =$  module d'élasticité.

Pour un miliou à doux dimensions, étudions un matériau isotrope c'ost-à-dire,un matérian qui conserve la même loi contraintes-déformations dans toute transformation orthogonale de coordonnées. Examinous la réponse du matériau à l'imposition d'une contrainte :

a) normale o, dans la direction x

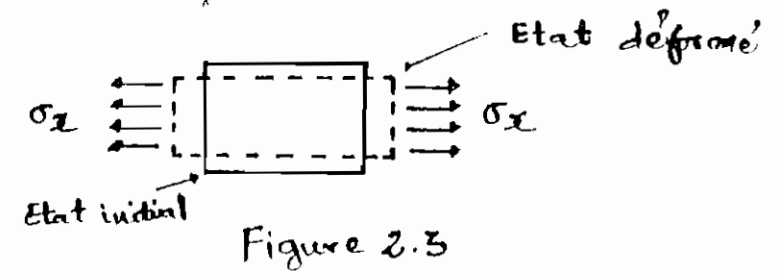

Nous obtenous une déformation dans les directions  $x$  of  $y$ .

En sila déformation est simplement ov/F

(déformation normale).

En y, il se produit une contraction due au coefficient de poisson p et qui correspond à une déformation -po,/E.

déformation -pox/E.

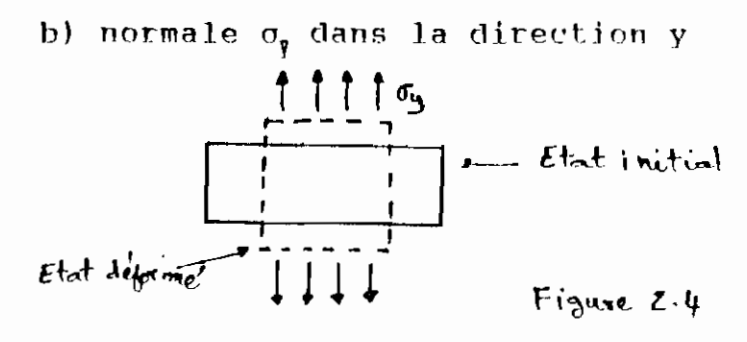

De même, nous avons les déformations :

 $En x$ ,  $-n\sigma_y/E$  $\sigma_{\nu}$ /E En y,

c) tangentielle  $\tau_{\chi \bar{\gamma}}$ 

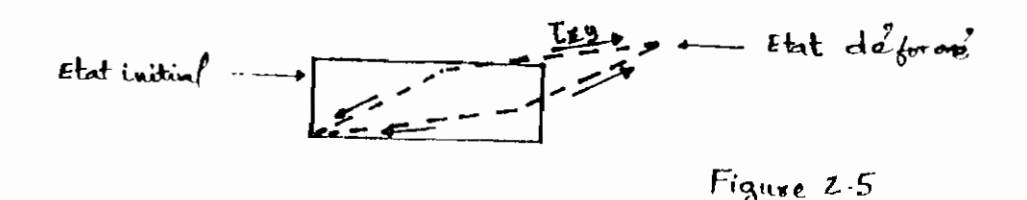

Dans ce cas, nous obtenons une déformation  $\mathbb{F}_{\chi\chi}$  reliée à la contrainte t<sub>xy</sub> par la formule :

 $\Gamma_{xy} = [2(1+y)/E] \tau_{xy}$ 

En superposant ces trois phénomènes, nous obtenons les relations contraintes-déformations :

$$
\varepsilon_{\chi} = \sigma_{\chi} - \mu \sigma_{\chi}/E \qquad (9)
$$
  

$$
\varepsilon_{\chi} = \sigma_{\chi} - \mu \sigma_{\chi}/E \qquad (10)
$$
  

$$
\varepsilon_{\chi} = \sigma_{\chi} - \mu \sigma_{\chi}/E \qquad (11)
$$

ou sous forme matricielle :

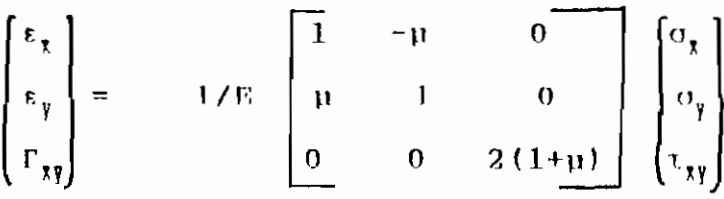

En inversant cette forme matricielle, nous avons :

$$
\begin{bmatrix} \sigma_{\chi} \\ \sigma_{\gamma} \\ \tau_{\chi\gamma} \end{bmatrix} = F/(1-\mu\lambda) \begin{bmatrix} 1 & \mu & 0 \\ \mu & 1 & 0 \\ 0 & 0 & (1-\mu)/2 \end{bmatrix} \begin{bmatrix} \epsilon_{\chi} \\ \epsilon_{\chi} \\ \tau_{\gamma\gamma} \end{bmatrix}.
$$

 $[<sub>0</sub>]$  $[**E**]$  $\{x\}$ 

La matrice [E] est appelée matrice de rigidité du matériau.

D'une façon générale, nous avons :

 $\ddot{\cdot}$ 

 $\overline{a}$ 

and the state of

 $\sigma = [E] (\epsilon - \epsilon_0) + \sigma_0$ avec: E o:déformation initiale résultant d'un changement de température, du retrait, d'une croissance cristalline... Onteontrainte initiale résiduelle.

## CHAPITRE III

FORMULATION DE T'ETEWEM.L THEOREME BASEE SUR LE  $DES$ TRAVAUX VIRTUELS

# 3.1. Bref apercu sur les fonctions d'interpolation

3.1.1 Plynômes décrivant les champs de comportement Généralement, la description analytique d'un champ de comporterment d'un élément s'effectue à l'aide d'un polynôme.

Dans le cas bi-dimensionnel, si le champ u s'exprime à l'aide d'une seule fonction, nous avons :

 $u = [P(m)] \{ \varepsilon \}$  avec:

 $[P (m)]$  : matrice polynôme

m: ordre du polynôme

Le 1 : matrice des conclantes

to nombro de constantes est égal au nombre de degrés de liberté aux noeuds.Ces constantes sout calculées en évaluant convenablement. Le polynôme pour chaque degré de liberté: il en résulte autant d'équations que de degré de liberté : ful = lettal  $\longrightarrow$  [a} = [e]<sup>2</sup> [u}  $\longrightarrow$   $\longrightarrow$   $\longrightarrow$  [P(m)][e]<sup>2</sup> [u} soit  $\mathbf{u} = \mathbf{F} \mathbf{N} \mathbf{T}$  { $\mathbf{u}$ } avec:  $[\mathbf{W}] = [\mathbf{P}(\mathbf{u})][\mathbf{c}]^{-1}$ 

clest la matrice des touctions de déformée ou fouctions d'interpolation.

Les matrices [ P (m) ] est [N] sout des matrices reclangulatios comportant antant de liques que de composantos dans le champ 11.

3.1.2 Coustruction des fonctions de déformée par interpolation

Les fonctions de déformée ou fouctions  $d'$  interpolation Ni ,  $i = 1, 2, ...$  sont des fonctions qui rendent comple de l'état déformé de l'élément. La forme polynomiale permet de déterminer le caractère complet de ces fonctions dont les coefficients sont obtenus par des procédés d'interpolation.

### 3.1. . 2.1 Interpolation de Lagrange

L'interpolation de Laqrange permet de déterminer, les coefficients de la représentation polynomiale d'une fonction à partir des valeurs de cette fonction en certains points (généralement les points nodaux).

 $\frac{1}{\sqrt{2}}$ イろ

### 3.1. .2.2 Interpolation Hermitienne

Dans les problèmes de flexion.il est souvent d'usage, de représenter à la fois la Conction et sa dérivée première. Pour cela, l'interpolation polynomiale de Hermite est sollicitée.

Ce type d'interpolation permet de déterminer, les coefficients de la représentation polynomiale de la fonction à partir des valeurs de cette fonction et de sa dérivée première en certains points (généralement les points nodaux).

## 3.2 PROCEDURE GENERALE DE FORMULATION

Le théorème des liavaux virtuels, stipule que :

<< Pour un déplacement virtuel δu, la somme de la variation de potentiel  $\delta V$  des forces appliquées et de la variation 50 de l'énergie de déformation interne est égale à zéro :  $\delta V + \delta U = 0$ .

L'application de ce théorème pour la formulation des éléments se résume en ces étapes :

1) Détermination du champ de déplacement

Comme nous l'avons vu précédemmant, le champ de déplacements est défini par  $u = [P]$  {  $\alpha$  }  $(3.5)$ 

 $[$   $P$   $]$  = matrice polynôme

 $\{\alpha\}$  = matrice des constantes

Nous avons  $\{u\} = \{v\} \{u\} \implies \{u\} = \{c\}^{\dagger} \{u\}$  (3.6)

En combinant  $(3.5)$  et  $(3.6)$ , nous obtenons :

 $u = [N] \{u\}$  (3.7) **avec**

 $[N] = [P] [c]^{1}$ :

c'est la matrice des fonctions d'interpolation

2) nétermination du champ de déformations

Les déplacements étant connus en tout point nous pouvons alors déterminer le champ des déformations:  $\varepsilon = S \cup (3.8)$ , S est un opérateur.

En remplaçant  $u$  par  $(3.7)$  dans  $(3.8)$ , nous avons:

 $\epsilon = [H]$  (u) (3.9)

avec  $[H] = S[N]$ 

3) nétermination du champ de contraintes

En désignant par  $\varepsilon_0$ , les déformations initiales et  $\sigma_0$ , les contraintes résiduelles initiales, le champ de contraintes s'écrit:

 $\sigma = E(\epsilon - \epsilon_0) + \sigma_0$  (3.10)

avec l': matrice d'élasticité du matériau 4) Calcul de la matrice de rigidité

La matrice de rigidité est donnée par la formule

$$
K = \int_{\gamma} B^{T} E B d(v0.1) \quad (3.11)
$$

5) Calcul des forces équivalentes aux noeuds pour les charges réparties et distribuées Ces forces sont données par la formule :

$$
f = -\int_{\gamma} N^{T} b dv - \int_{a} N^{T} p da - \int_{\gamma} B^{T} E \epsilon_{0} dv
$$
  

$$
\int_{\gamma} B^{T} \sigma_{0} dv
$$
 (3.12)

avec:  $b =$  charges réparties par unité de volume p = charges distribuées par unité de surface.

6) calcul des forces aux noeuds

A partir des cinq(5) étapes précédentes, nous déduisons, les forces aux noeuds :

$$
\mathbf{q} = \mathbf{K} \{ \mathbf{u} \} + f \qquad (3.13)
$$

# 3.3 FORMULATION DE L'ELEMENT FINI ADAPTIF-GRILLAGE DE **POUTRES**

soit l'élément raidisseur suivant :

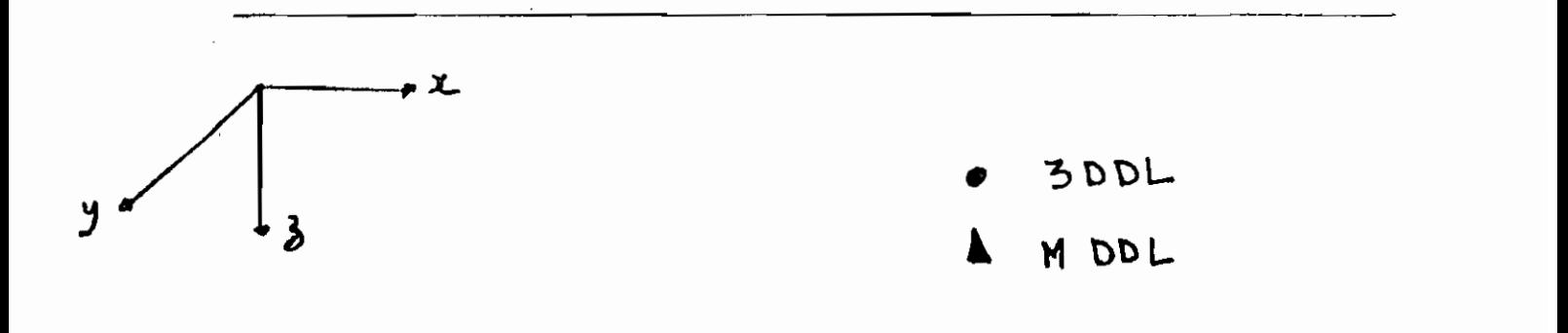

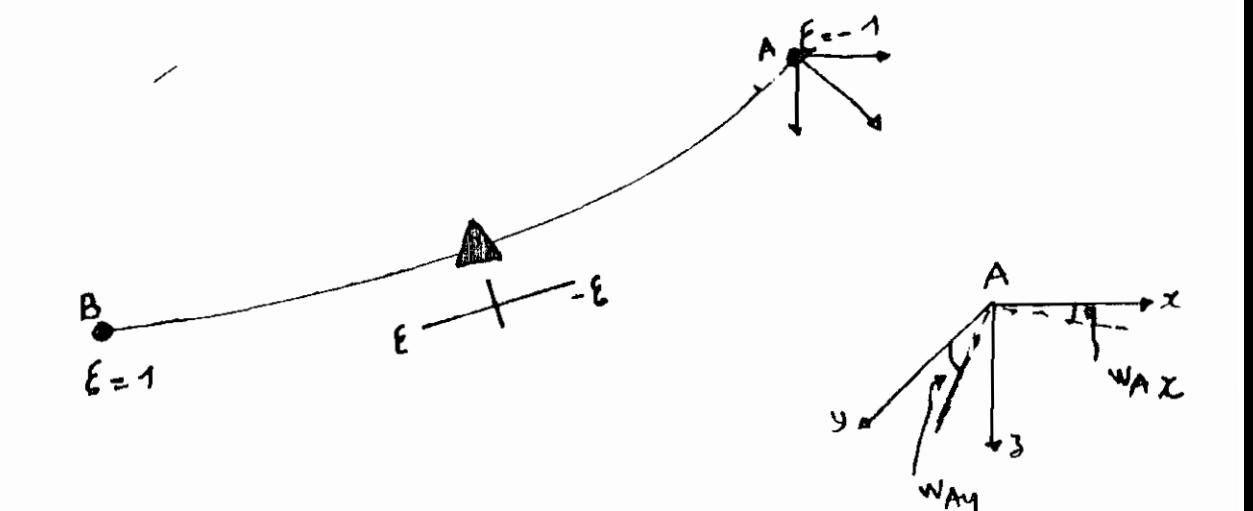

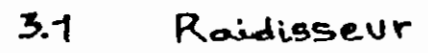

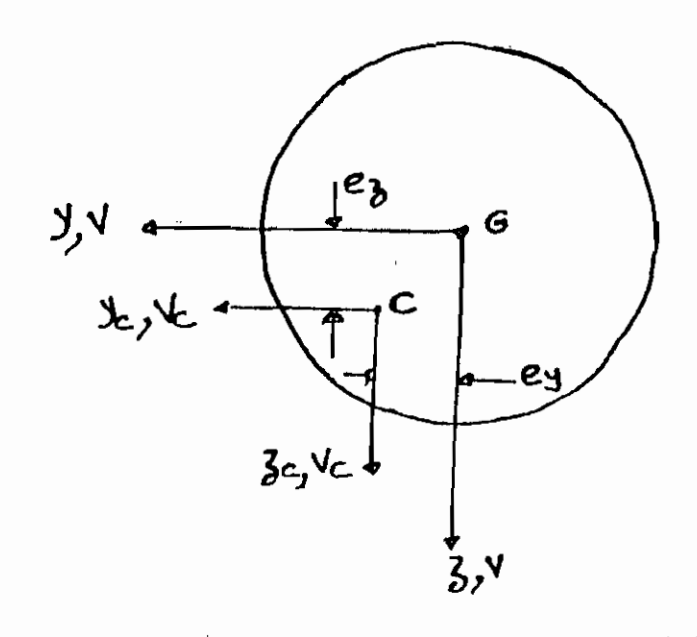

3.2 Section dont le Centre de torsion C est different du cantre de gravité 6.

Cet élément possède trois (3) degrés de libertés à chaque noeud d'extrémité et un nombre variable à son noeud intermédiaire.

En considérant que le déplacement w est indépendant de la rotation normale w<sub>m</sub>, nous pouvons écrire :

$$
w_x = w_n u_x - (dw/ds) u_y
$$
  

$$
w_y = w_n u_x + (dw/ds) u_y
$$

Avec  $n_{\chi}$  et  $n_{\chi}$  : cosinus directeurs de la normale extérieure de l'élément à une abcisse curvilique s.

Sous forme matricielle, nous avons :

$$
\begin{bmatrix} w_{\chi} \\ w_{\chi} \\ w_{\eta} \end{bmatrix} = \begin{bmatrix} \overline{n}_{\chi} & -\overline{n}_{\eta} \\ \overline{n}_{\eta} & \overline{n}_{\chi} \\ \overline{m}_{\eta} & \overline{m}_{\chi} \\ \overline{m}_{\eta} & \overline{m}_{\eta} \end{bmatrix} \begin{bmatrix} w_{\eta} \\ \overline{\alpha}w/\overline{\alpha}s \\ \overline{\alpha}w/\overline{\alpha}s \end{bmatrix} \qquad (3.14)
$$

Développons cet élément suivant les étapes décrites au paragraphe 3.2.

### 3.3.1 Champ de déplacements

Le champ de déplacement peut-être défini par la  $N$  (u) avec  $U =$ relation  $\mathbf{u} =$  $\begin{bmatrix} \omega_n \\ \omega \end{bmatrix}$ 

L'interpolation est du type lagrange pour w<sub>m</sub>, et elle est hermitienne pour w.La version-P de l'élément sera obtenue en complètant w<sub>m</sub> et w par des modes hiérarchiques aux noeuds intermédiaires.

3.3.1.1 Interpotation de w<sub>m</sub>

 $\overline{\phantom{a}}$ 

D'après (3.15),  $w_n = n_x w_y + n_y w_y$ 

L'interpolation linéaire des rotations normales aux noeuds d'extrémité nous permet d'écrire :

$$
w_n = +1 \epsilon + \begin{bmatrix} \alpha_1 \\ \alpha_2 \end{bmatrix}
$$

Déterminons  $a_1$  eta<sub>l</sub> en écrivant  $w_n$  aux noeuds  $A$  et B:

$$
w_n(\varepsilon = -1) \xrightarrow{\text{mod}} \alpha_1 - \alpha_2 = w_{hx} n_{hx} + w_{hy} n_{hy}
$$
  

$$
w_n(\varepsilon = 1) \xrightarrow{\text{mod}} \alpha_1 + \alpha_2 = w_{bx} n_{hx} + w_{hy} n_{hy}
$$
  

$$
d' \circ \hat{u} :
$$

$$
\begin{bmatrix}\n w_{\lambda x} & n_{\lambda x} & + & w_{\lambda y} & n_{\lambda y} \\
 w_{\lambda x} & n_{\lambda x} & + & w_{\lambda y} & n_{\lambda y}\n\end{bmatrix} = \begin{bmatrix}\n 1 & -1 \\
 1 & 1\n\end{bmatrix} \begin{bmatrix}\n 1 \\
 0\n\end{bmatrix}
$$

 $[<sub>C</sub>]$ 

$$
\text{A} \text{lor } [C]^{\text{-}1} = 1/2 \begin{bmatrix} 1 & 1 \\ 1 & \frac{1}{2} \end{bmatrix}
$$

et comme  $[$   $\mathbf{P}$   $]$  =  $[1 \t s]$ , nous avons :

$$
[N] = 1/2 [1 \epsilon] \begin{bmatrix} 1 & 1 \end{bmatrix}
$$
  
\n
$$
[N] = 1/2 [(1-\epsilon) \quad (1+\epsilon)] \longrightarrow
$$
  
\n
$$
N_1 = 1/2(1-\epsilon)
$$
  
\n
$$
N_2 = 1/2(1+\epsilon) \quad \text{div } \mathbf{r}
$$

$$
w_n = 1/2(1-\epsilon) (w_{hx} n_{hx} + w_{hy} n_{hy}) +
$$
  

$$
1/2(1+\epsilon) (w_{hx} n_{hx} + w_{h,n} n_{hx})
$$

19

### 3.3.1.2 Interpolation de w

Nous allons considérer pour cette interpolation, les déplacements w et les rotations dw/ds aux noeuds d'extrémité.

Il nous faut donc une interpolation cubique. Posons alors:

$$
\omega = \left\{1 \in \mathbb{E}^2 \cup \mathbb{E}^3\right\} \begin{pmatrix} a_1 \\ a_2 \\ a_3 \\ a_4 \end{pmatrix}
$$

Les conditions limites nous permettent de déterminer  $a_1, a_2, a_3$  et  $a_4$ .

D'après (3.15), dw/ds = 
$$
-n_yw_x + n_xw_y
$$
 or  
\n $w = a_1 + a_2\epsilon + a_3\epsilon^2 + a_4\epsilon^3$   
\n $\Rightarrow$  dw/ds = (1/t)dw/d\epsilon = 1/t (a<sub>2</sub> + 2a\_1\epsilon + 3a\_4\epsilon^2)  
\n $\Rightarrow$  obi t est le module tangent obtenu lors du passage de  
\nla variable s à la variable  $\epsilon : t = {\delta x/\delta \epsilon}$   $\delta y/\delta \epsilon$ )  
\navec  $t = 1/2$  ou s/2 , 1 est la longeur et s  
\n1'abcisse curviligne de 1'élément.  
\nEcrivons w et dw/ds aux noeuds A et B :  
\n $w(\epsilon=-1)$   $\Rightarrow x_1 - a_2 + a_3 - a_4 = w_k$   
\n $dw/ds(\epsilon=-1)$   $\Rightarrow 1/t(a_2 - 2a_3 + 3a_4) = -n_{ky}w_{kx} +$   
\n $n_{kx}w_{ky}$ 

 $w(\epsilon = 1)$   $\longrightarrow$   $\alpha_1 + \alpha_2 + \alpha_3 + \alpha_4$  $=$   $w_{\rm R}$ dw/ds(e= 1) \_\_\_\_\_> 1/t(a<sub>2</sub> + 2a<sub>3</sub> + 3a<sub>4</sub>) = - $n_{\text{hyW}_{\text{Rx}}}$  $n_{\text{B}}\mathbf{v}_{\text{B}}$ 

11. 
$$
\begin{bmatrix}\n w_k \\
 t(-w_{kx} + w_{ky} + w_{ky} + w_{kz}) \\
 w_k \\
 t(-w_{kx} + w_{ky} + w_{ky} + w_{kz})\n\end{bmatrix}
$$

\n23

\n3

\n3

\n4

\n5

\n1

\n1

\n1

\n1

\n1

\n1

\n1

\n1

\n1

\n1

\n1

\n1

\n1

\n1

\n1

\n1

\n1

\n1

\n1

\n1

\n1

\n1

\n1

\n1

\n1

\n1

\n1

\n1

\n1

\n1

\n1

\n1

\n1

\n1

\n1

\n1

\n1

\n1

\n1

\n1

\n1

\n1

\n1

\n1

\n1

\n1

\n1

\n1

\n1

\n1

\n1

\n1

\n1

\n1

\n1

\n1

\n1

\n1

\n1

\n1

\n1

\n1

\n1

\n1

\n1

\n1

\n1

\n1

\n1

\n1

\n1

\n1

\n1

\n1

\n1

\n1

\n1

\n1

\n1

\n1

\n1

\n1

\n1

\n1

\n1

\n1

\n1

\n1

\n1

\n1

\n1

\n1

\n

 $[ C ]$ 

L'inversion de [C] nous donne :

$$
[C]
$$
\n
$$
[C]
$$
\n
$$
[C]
$$
\n
$$
= 1/4
$$
\n
$$
-3
$$
\n
$$
-1
$$
\n
$$
3
$$
\n
$$
-1
$$
\n
$$
0
$$
\n
$$
-1
$$
\n
$$
0
$$
\n
$$
1
$$
\n
$$
1
$$
\n
$$
1
$$
\n
$$
1
$$
\n
$$
1
$$
\n
$$
1
$$
\n
$$
1
$$
\n
$$
1
$$
\n
$$
1
$$
\n
$$
1
$$
\n
$$
1
$$
\n
$$
1
$$
\n
$$
1
$$
\n
$$
1
$$
\n
$$
1
$$
\n
$$
1
$$
\n
$$
1
$$
\n
$$
1
$$
\n
$$
1
$$
\n
$$
1
$$
\n
$$
1
$$
\n
$$
1
$$
\n
$$
1
$$
\n
$$
1
$$
\n
$$
1
$$
\n
$$
1
$$
\n
$$
1
$$
\n
$$
1
$$
\n
$$
1
$$
\n
$$
1
$$
\n
$$
1
$$
\n
$$
1
$$
\n
$$
1
$$
\n
$$
1
$$
\n
$$
1
$$
\n
$$
1
$$
\n
$$
1
$$
\n
$$
1
$$
\n
$$
1
$$
\n
$$
1
$$
\n
$$
1
$$
\n
$$
1
$$
\n
$$
1
$$
\n
$$
1
$$
\n
$$
1
$$
\n
$$
1
$$
\n
$$
1
$$
\n
$$
1
$$
\n
$$
1
$$
\n
$$
1
$$
\n
$$
1
$$
\n
$$
1
$$
\n
$$
1
$$
\n
$$
1
$$
\n
$$
1
$$
\n
$$
1
$$
\n
$$
1
$$
\n

$$
N_1 = 1/4(\epsilon^3 - 3\epsilon + 2)
$$
  
\n
$$
N_4 = 1/4(\epsilon^3 - \epsilon^2 - \epsilon + 1)
$$
  
\n
$$
N_5 = 1/4(-\epsilon^3 + 3\epsilon + 2)
$$
  
\n
$$
N_6 = 1/4(\epsilon^3 + \epsilon^2 - \epsilon - 1)
$$

Nous avons alors  $w = N_3 w_h + N_f t (-w_{hx} n_{h\bar{y}} + w_{h\bar{y}} n_{h\bar{x}}) +$  $\mathbf{N}_5\mathbf{w}_B + \mathbf{N}_6\mathbf{t}(-\mathbf{w}_{Bx} - n_{By} + \mathbf{w}_{By} - n_{Bx})$ 

Ajoutons les modes hiérarchiques aux valeurs interpolées de w et w<sub>n</sub> pour obtenir la version-P de  $1'$ élément :

> A w<sub>n</sub>, nous ajoutons  $\Sigma a_{ci}$ Li λω , nous ajoutons Σb<sub>ej</sub>Mj aved :

 $Li = C^{i} e^{i-1} (1 - \epsilon^{2})$  et.  $M i = C^{j-1} \epsilon^{j-1} (1 - \epsilon^2)$  ?

Le coefficient C est égal à ± l suivant l'orientation du bord de l'élément dans le système global.

Posons  $x_{BA} = x_B - x_A$  et  $y_{BA} = y_B - y_A$  $C = 1$  pour  $x_{BA} \leftarrow y_{BA}$  et pour  $(x_{BA} = y_{BA}$  avec  $x_{BA} \rightarrow 0$ C =-1 pour  $x_{BA}$  <  $y_{BA}$  et pour  $(x_{BA} = y_{BA}$  avec  $x_{BA}$  <0) En écrivant le champ des déplacements sous la forme

$$
u = N(u), \text{ avec } u = \begin{bmatrix} w_n \\ w \end{bmatrix}
$$
  
= 
$$
[w_k w_{k\pi} w_{k\pi} w_{k\
$$

la matrice N prend alors la forme :

 $\{u\}$ 

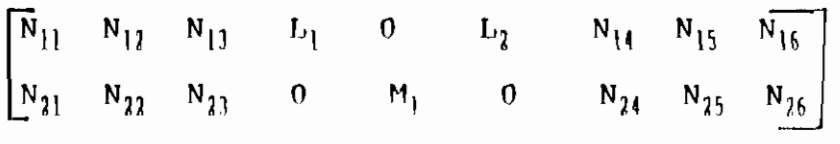

(nous avons supposé un noeud intermédiaire à trois degrés de liberté)

Le champ de déplacements s'écrit donc :

 $\begin{bmatrix} w_n \\ w \end{bmatrix} = \begin{bmatrix} 0 & N_1 n_{\lambda x} & N_1 n_{\lambda y} & 0 & N_2 n_{\delta x} & N_2 n_{\delta y} & L_1 & 0 & L_2 \\ N_3 & -N_4 t n_{\lambda y} & N_4 t n_{\lambda x} & N_5 & -N_6 t n_{\delta x} & N_6 t n_{\delta x} & 0 & M_1 & 0 \end{bmatrix} \begin{bmatrix} 0 \\ 0 \end{bmatrix}$ 

En faisant intervenir les expressions des fonctions N1, N2, N3, N4, N5 et N6, nous obtenons les Nij ; i,  $j = 1, 2...6$ :

 $N_{11} = 0$  $N_{12} = (1/2) n_{1x} (1-\epsilon)$  $N_{13} = (1/2) n_{17} (1-\epsilon)$  $N_{11} = 0$  $N_{15} = (1/2) n_{Bx} (1+\epsilon)$   $N_{16} = (1/2) n_{8y} (1 + \epsilon)$  $N_{21} = 1/4(\epsilon^3 - 3\epsilon + 2)$  $N_{22} = -(1/4) \ln_{12} (\epsilon^3 - \epsilon^2 - \epsilon + 1)$  $N_{23} = (1/4) \ln_{13} (\epsilon^3 - \epsilon^2 - \epsilon + 1)$  $N_{21} = 1/4(-\epsilon^3 + 3\epsilon + 2)$  $N_{25} = (-1/4) \tan_{\frac{R}{2}} (\epsilon^3 + \epsilon^2 - \epsilon - 1)$  $N_{26} = (1/4) \operatorname{tr}_{\beta x} (\epsilon^3 + \epsilon^2 - \epsilon - 1)$ 

### 3.3.2 Champ de déformations

Les relations que nous allons écrire, s'appuient sur la théorie des poutres rectilignes ou courbes dans le plan en torsion fléchie.Les hypothèses suivantes ont été considérées:

- \* Le matériau obéit à la loi de HOOKE
- \* En flexion, les sections droites restent planes et normales à la fibre moyenne.
- \* Le gauchissement et l'effet des déplacements dûs au cisaillement sont négligés.

Le champ de déformations s'écrit :

 $\sqrt{-d^2w/ds^2 + e_{\gamma} d^2w_{\eta}/ds^2 - w_{\eta}/r}$ <br>  $e_{\gamma} d^2w_{\eta}/ds^2 + (e_{\gamma}/r^2)w_{\eta}$ <br>
(1/r)(dw/ds) +(1-e<sub>y</sub>/r)dw/ds

où e<sub>y</sub> et e<sub>z</sub> sont les exentricités pour une section de poutre de rayon de courbure r.

Nous pouvons écrire le champ de déformations sous

ゃこ

 $\mathcal{L}$ 

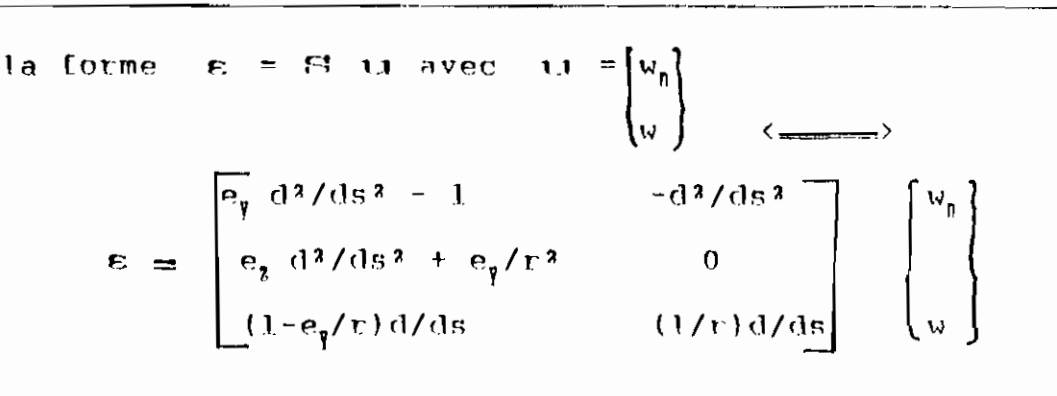

 $|S|$ 

Nous voyons que la prise en compte des exentricités e, et e, implique des dérivées secondes de w<sub>e</sub> et w. Par conséquent, si nous voulons assurer la continuité entre les éléments, les fonctions d'interpolation associées aux noeuds d'extrémité doivent être au moins quadratiques.

Pour la rotation normale, les fonctions d'interpolation associées aux noeuds d'extrémité sont linéaires. En les conservant, la continuité ne sera assurée que si nous négligeons dans l'expression du champ de déformations, les termes associées aux exentricités.

Posons done

\n
$$
e = \begin{bmatrix}\n-1/r & -d^{2}/ds^{2} \\
0 & 0 \\
d/ds & (1/r)d/ds\n\end{bmatrix}\n\begin{bmatrix}\nu_{\eta} \\
v_{\eta} \\
w\end{bmatrix}
$$
\n(51)

Or,  $d/ds = (1/t) d/dt$  et

 $d^{2}/ds^{2} = (1/t^{2})d^{2}/ds^{2}$ , l'opérateur S devient alors:

 $\mathbf{H}$ 

$$
\mathbf{S} = \begin{bmatrix} -1/r & -(1/t^2) d^2/d\epsilon^2\\ 0 & 0\\ (1/t) d/d\epsilon & (-1/rt) d/d\epsilon \end{bmatrix}
$$

3.3.3 Matrice de rigidité D'après l'étape 3.2, nous avons :

$$
K = \int_S B^T E B d\mathbf{s}
$$

 $ds = t ds$  $\rightarrow$ 

 $K = \int_{-1}^{1} B^{T} E B t d\epsilon$  (3.16)

Avec:

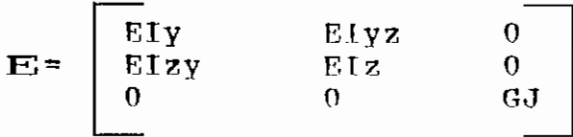

 $B = S N$ 

Supposons  $e_y = e_z = 0$  alors :

$$
\mathbf{S} = \begin{bmatrix} -1/r & -(1/t^2) d^2/d^2 \varepsilon \\ 0 & 0 \\ (1/t) d/d \varepsilon & (1/rt) d/d \varepsilon \end{bmatrix}
$$

Pour l'établissement de la matrice K, considérons trois (3) degrés de liberté par noeud, aussi bien pour les noeuds d'extrémité que pour le noeud intermédiaire.

L'étape 3.3.1 nous permet d'écrire :

3.3.3.1 Matrice N

 $\frac{1}{2}$ 

 $\mathbb{R}^2$ 

 $\overline{\phantom{a}}$ 

 $\overline{\phantom{a}}$ 

 $\sim$ 

 $\cdot$ 

 $\overline{\phantom{a}}$ 

$$
\mathbf{N} = \begin{bmatrix} \overline{\mathbf{N}}_{11} & \mathbf{N}_{12} & \mathbf{N}_{13} & \mathbf{I}_{11} & \mathbf{0} & \mathbf{I}_{12} & \mathbf{N}_{14} & \mathbf{N}_{15} & \mathbf{N}_{16} \\ \mathbf{N}_{21} & \mathbf{N}_{22} & \mathbf{N}_{23} & \mathbf{0} & \mathbf{M}_{1} & \mathbf{0} & \mathbf{N}_{24} & \mathbf{N}_{25} & \mathbf{N}_{26} \end{bmatrix}
$$

 $\mathcal{L}^{\text{max}}_{\text{max}}$ 

Avec:

$$
N_{11} = 0
$$
  
\n
$$
N_{12} = (1/2) n_{hx} (1-\epsilon)
$$
  
\n
$$
N_{13} = (1/2) n_{hy} (1-\epsilon)
$$
  
\n
$$
N_{14} = 0
$$
  
\n
$$
N_{15} = (1/2) n_{hx} (1+\epsilon)
$$
  
\n
$$
N_{16} = (1/2) n_{hy} (1+\epsilon)
$$

$$
N_{21} = 1/4 (\epsilon^3 - 3\epsilon + 2)
$$
  
\n
$$
N_{22} = -(1/4) \text{tn}_{\text{ay}} (\epsilon^3 - \epsilon^2 - \epsilon + 1)
$$
  
\n
$$
N_{23} = (1/4) \text{tn}_{\text{Ax}} (\epsilon^3 - \epsilon^2 - \epsilon + 1)
$$
  
\n
$$
N_{24} = 1/4 (-\epsilon^3 + 3\epsilon + 2)
$$
  
\n
$$
N_{25} = -(1/4) \text{tn}_{\text{hy}} (\epsilon^3 + \epsilon^2 - \epsilon - 1)
$$
  
\n
$$
N_{26} = (1/4) \text{tn}_{\text{Rx}} (\epsilon^3 + \epsilon^2 - \epsilon - 1)
$$

$$
L_1 = 1 - \epsilon^2
$$
  

$$
L_2 = \epsilon (1 - \epsilon^2)
$$

$$
M_2 = (1-\epsilon^2)^2
$$

 $\mathcal{A}$ 

**ALC: N** 

ादर

### 3.3.3.2 Matrice **B**

 $\mathbf{B}$ 

Le produit matriciel S N , nous donne une matrice B de la forme :

$$
= \begin{bmatrix} B_{11} & B_{12} & \cdots & B_{16} & B_{17} & B_{18} & B_{19} \ B_{21} & B_{22} & B_{23} & B_{24} & B_{25} \ B_{31} & B_{32} & \cdots & B_{36} & B_{37} & B_{38} & B_{39} \ \end{bmatrix}
$$
  
\n
$$
= \begin{bmatrix} B_{11} & B_{12} & \cdots & B_{16} & B_{17} & B_{18} & B_{19} \ B_{13} & \cdots & B_{36} & B_{37} & B_{38} & B_{39} \end{bmatrix}
$$
  
\n
$$
A \text{vec} =
$$
  
\n
$$
B_{11} = -(3/2t)^2 n_{kx} (1 - \epsilon) + (1/2t) n_{ky} (3\epsilon - 1)
$$
  
\n
$$
B_{12} = -(1/2t) n_{ky} (1 - \epsilon) - (1/2t) n_{kx} (3\epsilon - 1)
$$
  
\n
$$
B_{13} = -(4/2t) (3\epsilon^2 - 1)
$$
  
\n
$$
B_{14} = -(1/2t) \epsilon (1 - \epsilon^2)
$$
  
\n
$$
B_{15} = -(1/2t) n_{kx} (1 + \epsilon) + (1/2t) n_{ky} (3\epsilon + 1)
$$
  
\n
$$
B_{16} = -(1/2t) n_{kx} (1 + \epsilon) - (1/2t) n_{ky} (3\epsilon + 1)
$$

$$
B_{11} = (3/4\pi t) \epsilon (\epsilon - 1)
$$
  
\n
$$
B_{12} = -(1/2t) n_{1x} - (1/4\pi) n_{1y} (3\epsilon^2 - 2\epsilon - 1)
$$
  
\n
$$
B_{13} = -(1/2t) n_{1y} + (1/4\pi) n_{1x} (3\epsilon^2 - 2\epsilon - 1)
$$
  
\n
$$
B_{14} = -(2/t) \epsilon
$$
  
\n
$$
B_{15} = -(4/\pi t) \epsilon (1 - \epsilon^2) \epsilon
$$
  
\n
$$
B_{16} = 1/t (1 - 3\epsilon^2)
$$
  
\n
$$
B_{17} = -(3/4\pi t) \epsilon (\epsilon - 1)
$$
  
\n
$$
B_{18} = (1/2t) n_{1x} - (1/4\pi) n_{1y} (3\epsilon^2 + 2\epsilon - 1)
$$
  
\n
$$
B_{19} = (1/2t) n_{1y} + (1/4\pi) n_{1x} (3\epsilon^2 + 2\epsilon - 1)
$$
3.3.3.3 Matrice de rigidité K

Nous pouvons alors établir la matrice de rigidité K: L'évaluation de l'intégrale (3.16) nous donne cette matric qui a la forme suivante:

 $\kappa_{11}$  $\kappa_{21}$   $\kappa_{22}$  $K_{31}$  $\kappa_{32}$  $K_{33}$ S v м  $K_{41}$   $K_{42}$   $K_{43}$  $K_{11}$  $K_{51}$  $K_{52}$   $K_{53}$  $K =$  $K_{54}$  $K_{55}$  $K_{62}$   $K_{63}$  $\kappa_{61}$  $K_{64}$  $K_{65}$  $K_{66}$  $\kappa_{12}$   $\kappa_{13}$  $\kappa_{11}$  $K_{74}$  $K_{75}$  $K_{76}$  $\kappa_{77}$  $\kappa_{\text{H}}$  $K_{73}$   $K_{83}$  $K_{\parallel\parallel}$  $K_{\beta 5}$  $K_{16}$  $\kappa_{\rm g7}$  $K_{\parallel}$  $K_{93}$  $K_{q1}$  $K_{11}$  $K_{94}$  $K_{95}$  $K_{q6}$  $K_{97}$ 

Avec:

$$
K_{11} = 3EIy/2t^{3} + 3GJ/5r^{2}t^{3}
$$
\n
$$
K_{21} = -EIy/2t (n_{xx}/r + 3n_{xy}/t) - GJ/4r (n_{xx}/t + 7n_{xy}/5r)
$$
\n
$$
K_{22} = 2EIy (tn^{2}{}_{xx}/3r^{2} + n_{xx}n_{xy}/r + n^{2}{}_{xy}/t) + GJ (n^{2}{}_{xx}/2t + 4tn^{2}{}_{xy}/t5r^{2})
$$
\n
$$
K_{31} = -EIy/2t (n_{xy}/r - 3n_{xx}/t) - GJ/4r (n_{xy}/t - 7n_{xx}/5r)
$$
\n
$$
K_{32} = 2EIy (tn_{xx}n_{xy}/3r^{2} - (n^{2}{}_{xx} - n^{2}{}_{xy})/2r - n_{xx}n_{xy}/t) + GJ (n_{xx}n_{xy}/t^{2} - 4tn_{xx}n_{xy}/t5r^{2})
$$
\n
$$
K_{33} = 2EIy (tn^{2}{}_{xy}/3r^{2} - n_{xx}n_{xy}/r + n^{2}{}_{xx}/t) + GJ (n^{2}{}_{xy}/2t + 4tn^{2}{}_{xx}/15r^{2})
$$
\n
$$
K_{41} = -3EIy/2t^{3} + 3GJ/5r
$$
\n
$$
K_{42} = EIy/2t (n_{xx}/r + 3n_{xy}/t) + GJ/r (n_{xx}/4t + 7n_{xy}/5r)
$$
\n
$$
K_{43} = EIy/2t (n_{xy}/r - 3n_{xx}) + GJ/4r (n_{xy}/t - 7n_{xx}/5r)
$$
\n
$$
K_{44} = 3EIy/2t^{3} + 3GJ/5r^{2}t
$$

 $\gamma \, \gamma_s$ 

$$
R_{51} = E[y/2t (n_{Bx}/r - 3n_{By}/t) + GJ/4r (n_{Bx}/t + 3n_{By}/5r)
$$
  
\n
$$
R_{52} = ETy(tn_{Ar}n_{Ar}/3r^2 + n_{Ar}n_{By}/t) + GJ(n_{Ar}n_{Br}/2t - t n_{Ar}n_{By}/15r^2)
$$
  
\n
$$
R_{53} = ETy(tn_{Ar}n_{Br}/7r^2 + n_{Ar}n_{Br}/t) - GJ(n_{Ar}n_{Br}/2t - 1 n_{Ar}n_{By}/15r^2)
$$
  
\n
$$
R_{54} = -Efy/2t (n_{Ar}/r - 3n_{Ar}/t) - GJ/4r (n_{Bx}/t + 3n_{By}/5r)
$$
  
\n
$$
R_{55} = 2EJy(tn^2_{Br}/7r^2 - n_{Br}n_{By}/r + n^2_{By}/t) + GJ(n^2_{Br}/2t + 41n^2_{hy}/15r^2)
$$
  
\n
$$
R_{61} = Efy/2t (n_{Ar}n_{F}/r + n_{Br}/t) + GJ/4r (n_{hy}/t - 3n_{hx}/5r)
$$
  
\n
$$
R_{62} = ETy(tn_{Ar}n_{Fg}/3r^2 - n_{Ar}n_{Br}/t) - GJ(n_{Ar}n_{Fg}/2t + t n_{Ar}n_{Br}/15r^2)
$$
  
\n
$$
R_{61} = ETy(tn_{Ar}n_{Fg}/3r^2 + n_{Ar}n_{Br}/t) - GJ(n_{Ar}n_{Fg}/2t - t n_{hx}n_{Rx}/15r^2)
$$
  
\n
$$
R_{61} = -ETy/2t (n_{Ar}n_{Fg}/r + n_{Rx}/t) - GJ/4r (n_{Rg}/t - 3n_{Ar}n_{Fg}/5r)
$$
  
\n
$$
R_{65} = ETy(2tn_{Br}n_{Rg}/3r^2 + (n^2_{Rx} - n^2_{Rg})/r - 2n_{Rx}n_{Rg}/t) - 3
$$
  
\n
$$
GJ(n_{Br}n_{Rg} + 41/15r^2)
$$

 $K_{\frac{55}{10}}$  =Ety(2tn<sup>2</sup><sub>By</sub>/3r<sup>2+n</sup>B<sub>x</sub>n<sub>By</sub>/r+2n<sup>2</sup>B<sub>x</sub>/t)+GJ(n<sup>2</sup>B<sub>y</sub>/2t+4Ln<sup>2</sup>B<sub>x</sub>/15r<sup>2</sup>)  $K_{71}$  =  $GJ/\tau t$ 

 $R_{12}$  = 2ETy/3r(tn<sub>kx</sub>/c+n<sub>ky</sub>) = 2GJn<sub>ky</sub>/3r

 $R_{73}$  = 2Ety/3r(tn<sub>)</sub>y/r-n<sub>)x</sub>) + 2GJn<sub>)x</sub>/3r

 $\kappa_{14}$  =  $-GJ/rt$ 

 $R_{75}$  = 2EIy/3r(tn<sub>Bx</sub>/r-n<sub>By</sub>) + 2GJn<sub>By</sub>/3r

 $R_{76}$  = 2ETy/3r(1.n<sub>Ry</sub>/r-n<sub>Rx</sub>) - 2GJn<sub>Rx</sub>/3r

 $K_{77} = -161Efy/15r^2 + 8GJ/31.$ 

4GJ/5r3t  $K_{\parallel}$  =

 $K_{82} = -8G Jn_{19}/15r^2$ 

- 8GJn<sub>ax</sub>/15r\*  $K_{83}$  =

–46J/5r21  $K_{\text{R1}} =$ 

 $K_{\frac{85}{3}} = 8G Jm_{\frac{87}{3}}/5r^2$ 

 $K_{86}$  = -8GJn<sub>8x</sub>/5r2

 $-32E[Yy/15:t] + 32GJ/15rt$  $K_{87}$  =

 $128$ ETy/5t<sup>3</sup> + 256GJ/r<sup>2</sup>t  $K_{BB}$  =

 $K_{01}$  = 2ELy/5rt. - 8GJ/5rt  $K_{92} = -25Jy/15r (n_{1x}t/r + 3n_{xy}) - 2GJ (n_{xx}/3t - n_{xy}/15r + 18/15)$  $K_{\bar{q}\bar{\chi}} = -2E\bar{f}\bar{y}/15\bar{r}$  ( $n_{\bar{A}\bar{\chi}}$ t/r-3 $n_{\bar{A}\bar{\chi}}$ ) -2GJ ( $n_{\bar{A}\bar{\chi}}$ /31+ $n_{\bar{A}\bar{\chi}}$ /15r+18/15)  $K_{01} = -2Ety/5rt + BGJ/5rt$  $2E1y/15r (n_{Bx}t/r-3n_{By})+2GJ (n_{Bx}/3t-n_{By}/15r-18/15)$  $K_{\mathfrak{q}\mathfrak{q}} =$  $2ETy/15r(m_{\text{RF}})/r(3n_{\text{RF}})+2GJ(m_{\text{RF}}/3)-m_{\text{RF}}/15r-18/15)$  $K_{96}$  =  $K_{q7}$  =  $\boldsymbol{\mathsf{\Omega}}$  $\boldsymbol{0}$  $K_{gg}$  = 16EEyt/105m2 - BGJ/45t  $K_{00}$  =

enfin, les forces équivalentes et forces aux noeuds peuvent être déterminées avec les formules (3.12) et (3.13) si le chargement de l'élément est connu.

 $\mathbf{I}$ 

Ŧ.,

# DEUXIEME PARTIE :

# LA PROGRAMMATEION

 $\mathbb{Z}^{\ell} \rightarrow \mathbb{Z}$ 

 $\mathcal{L}^{\text{max}}(\mathcal{L}^{\text{max}})$ 

### CHARTTRE TV

# CONSTRUCTION DU PROGRAMME 'CORA.LD'

# 4.1 PROBLEMES POSES PAR

# 1'UTILISATION DE MEF

Le programme MEF developpé par GOURY et DATT est concu pour une utilisation d'ordre académique.

Les problèmes que ce programme permet de résoudre sont :

- \* les problèmes d'élasticité linéaire ou non
- \* les problèmes stationnaires ou non
- \* les problèmes harmoniques
- \* les problèmes de transfert de chaleur
- \* les problèmes de taille importante impliquant de grands nombres de noeuds et d'éléments.
- $\star$ les problèmes de valeurs et de vecteurs propres

Il nous offre la possibilité d'y implanter d'autres types d'éléments ne se trouvant pas dans sa librairie générale.

C'est dans le but d'y inclure notre élément grillage de poutres que nous avons choisi au départ d'étudier ce programme MEF. Mais nous avons été confrontés à de sérieux problèmes lors du tournage de MEF :

1) la version 'Fortran' dans laquelle est écrit le programme est differente de celle qui existe au centre de calcul de l'E.P.T. Or le language Fortran est très sonsible aux variations qu'on peut observer d'une version à une

autre.

2) La taille du programme exige un environnement informatique sophistiqué sinon il ne peut être exécuté.

La capacité des ordinateurs que nous disposons au centre de calcul est insuffisante pour tourner MEF.

Nous avons pu résoudre le problème concernant la version du Fortran mais en ce qui concerne la capacité des ordinateurs,nous ne pouvons travailler q'avec l.es moyens de bord.

Ceci nous amène alors à construire le programme 'CORAIU' spécifique à l'élément grillage de poutres et capable d'être exécuté sur les ordinateurs du centre de calcul.

# 4.2 ETUDE ET PRESENTATION

# DE 'CORAID'

## 4.2.1 Généralités

Ce programme a été construit à partir du programme STPRO ultérieurement développé dans le cours STRUC 4.23.

Il est d'une grande utilité, il permet en effet d'analyser les bâtiments en calculant les poutres à divers niveaux de ces derniers.

Nous présentons dans les pages suivantes un exemple type de bâtiment et le grillage de poutres qui découle de sa partie [G].

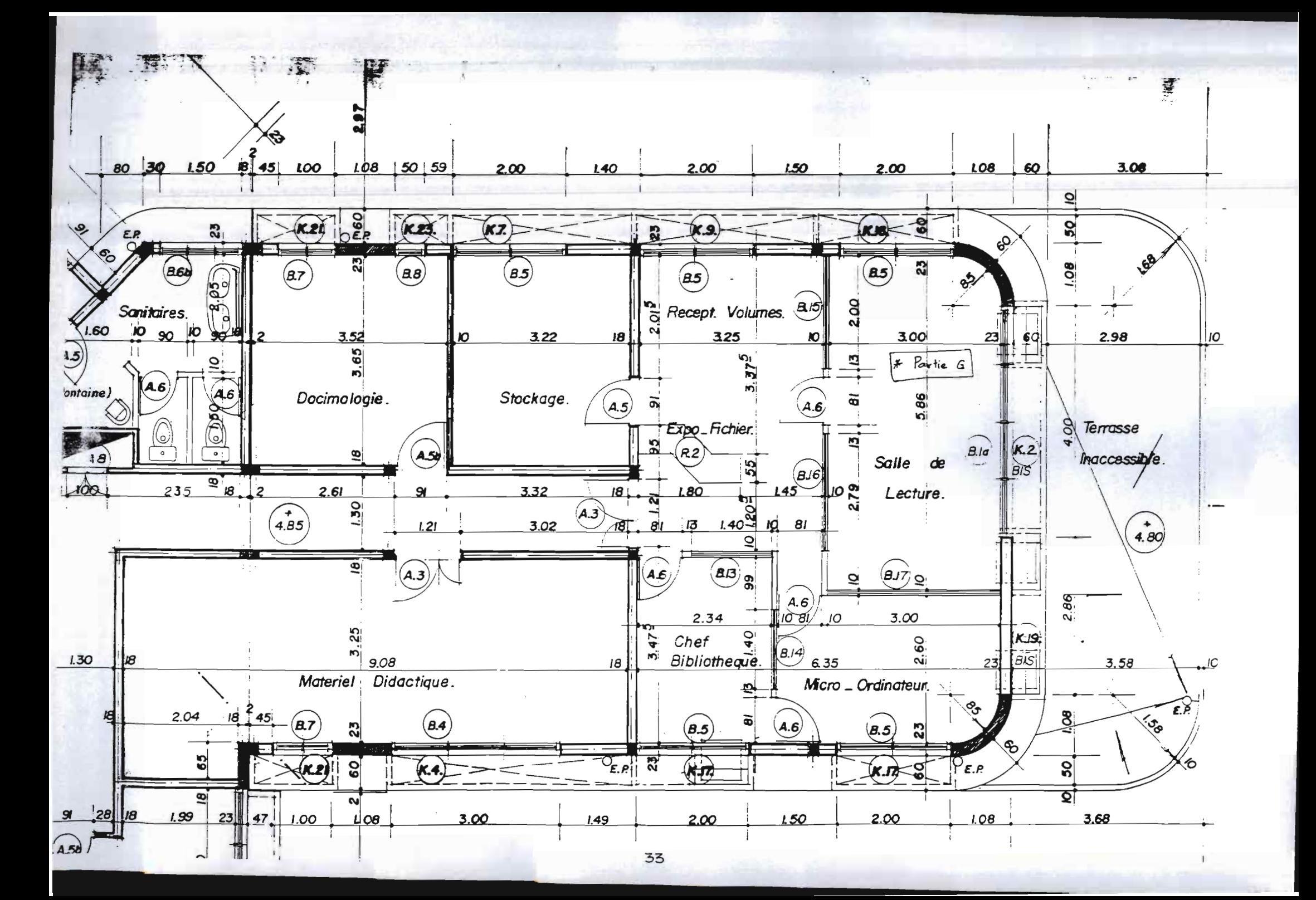

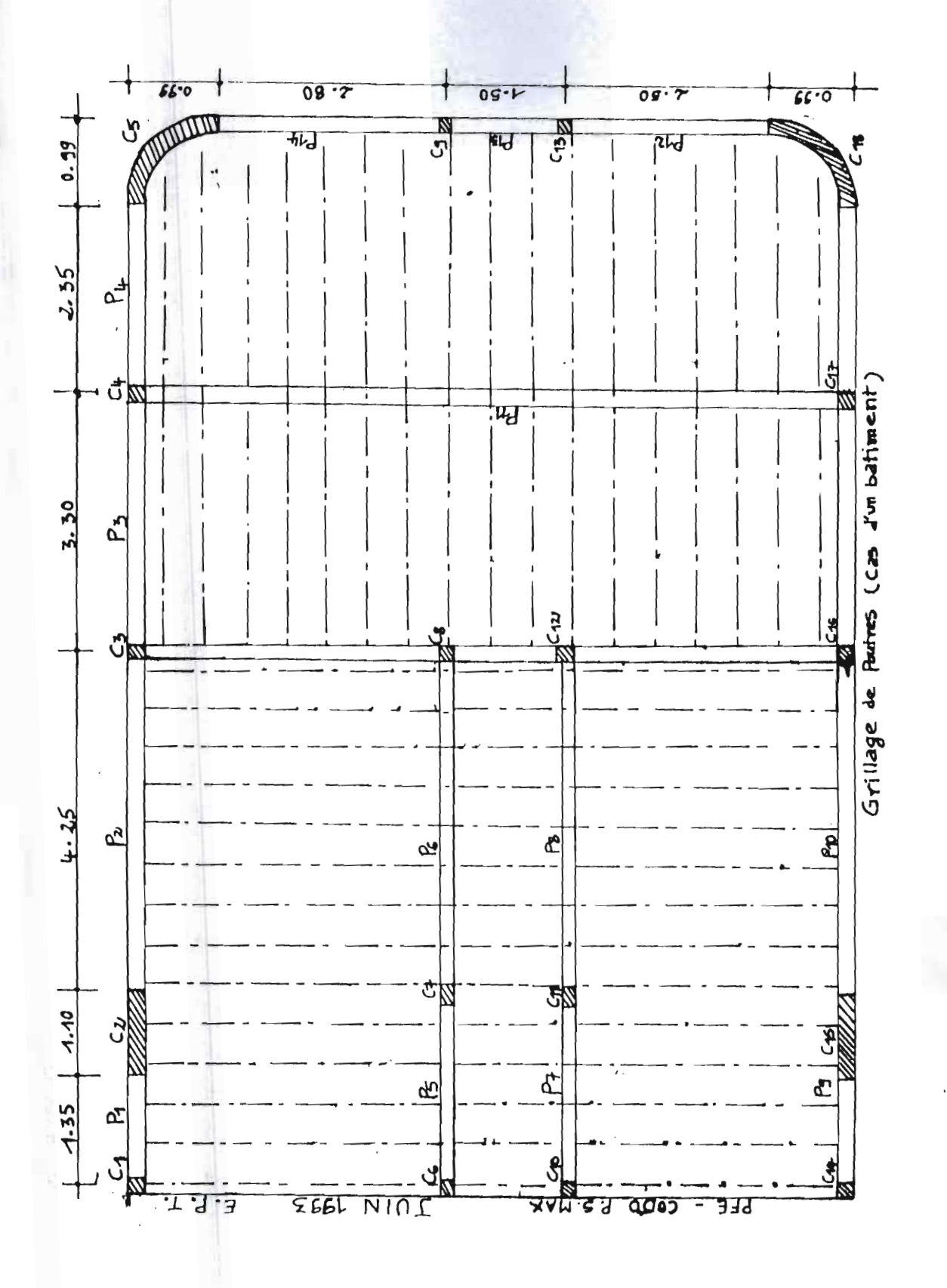

 $34$ 

 $\frac{1}{2}$ 

ै

 $\mathbf{L}$ 

 $\frac{1}{2}$ 

 $\cdot$  k

 $\cdot$ <sub>i</sub> ×

La version - P de l'élément est obtenu en prenant en compte les modes hiérarchiques. Pour simplifier les développements,nous avons supposé trois degrés de liberté au noeud intermédiaire de même q'aux noeuds d'extrémité de l'élément. Mais en réalité, le nombre de degré de liberté est variable: c'est ce qui rend l'élément, adaptif.

 $\mathcal{L}(\mathcal{A})$  and  $\mathcal{L}(\mathcal{A})$ 

L'adaptivité s'obtient donc par le fait que le nombre de degré de liberté peut être variable.

Le programme a la même stucture que le programme STPRO et a besoin aussi des sous-programmes ADRESS ASSEMB TRIPLD et SOL pour son fonctionnement. Sa bibliothèque d'éléments contient le raidisseur droit et le raidisseur courbe.

Notons aussi que dans la partie théorique,nous avions calculé les differentes intégrales par la méthode exacte, pour la programmation,nous utilisons l'intégration numérique.

# 4.:1.:1 **urganigranune**

Le programme est articulé en quatres phases qui groupées sous forme schématique nous donne l'organigramme suivant :

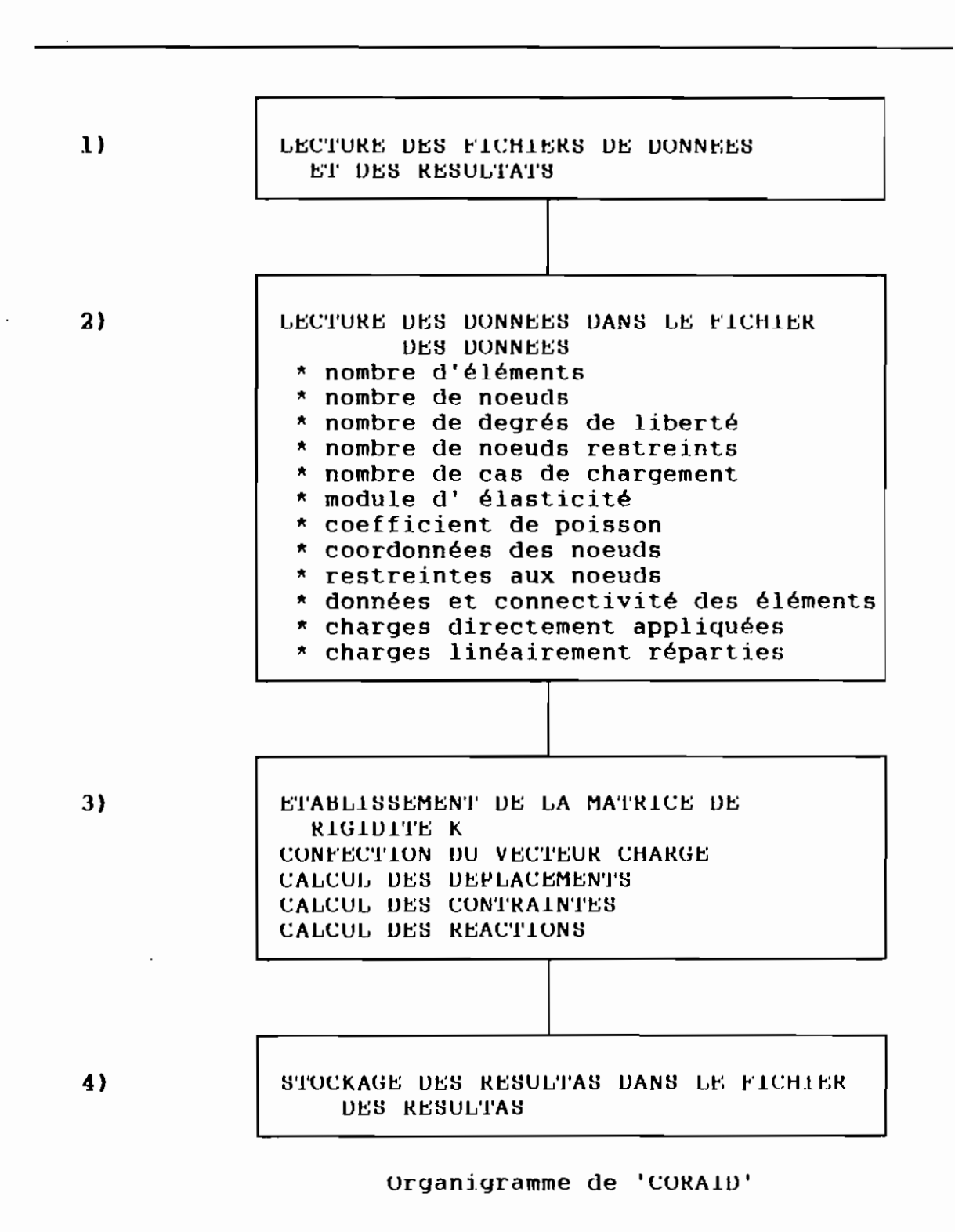

 $\epsilon$  ,  $\epsilon$ 

the activity of the

4.2.3 Mode de Lonctionnement

Ce programme fait l'analyse des raidisseurs courbe et droit. Il permet donc de faire l'analyse des bâtiments en calculant les poutres se trouvant à divers niveaux de ces bâtiments.

Les cas de chargement considérés sont :

\* la charge linéairement répartie

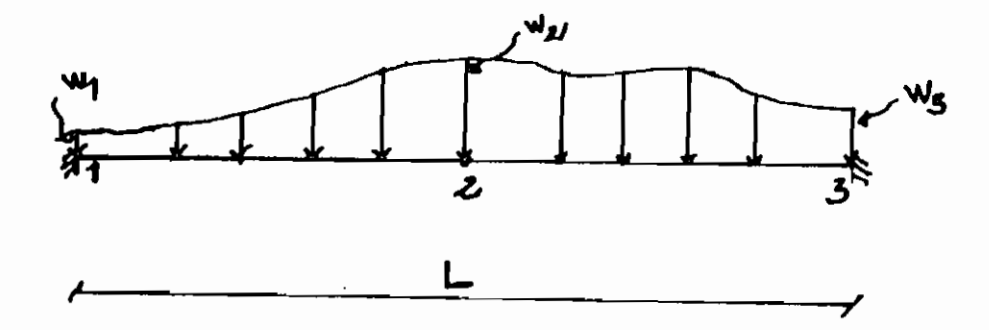

exemple: charge uniforme, triangulaire et parabolique.

\* la charge directement appliquée aux noeuds

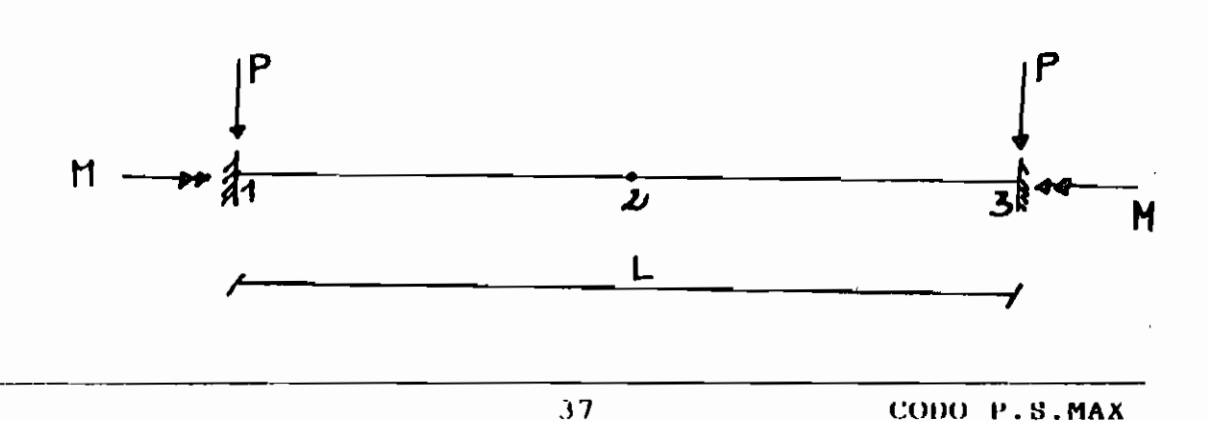

# 4.2.3.1) Nom de fichier de données et de résultats

Le programme est exécuté en tapant simplement sur le clavier, CORAID.

il demande alors le nom du fichier de données et celui des résultats. A cet effet, un fichier de données doit être créé au préalable avec un éditeur de texte (See ou Edit de DOS).

Les noms des fichiers sont composés du nom CORAID et d'une extension.

# Exemple

\* Fichiers de données

CORAIDI.DON

CORAID2.DON

\* Fichiers de résultats CORAIDI.RES CORAID2.RES

4.2.3.2) Entrée des données

L'entrée des données doit se faire de la manière suivante:

## 4.2.3.2.1) Données générales

Read  $(5,*)$  nel, nod, ndl, nnr, icc, e, pois

nel : nombre d'éléments

nod : nombre de noeuds

ndl : nombre de degrés de liberté

nnr : nombre de noeuds restreints

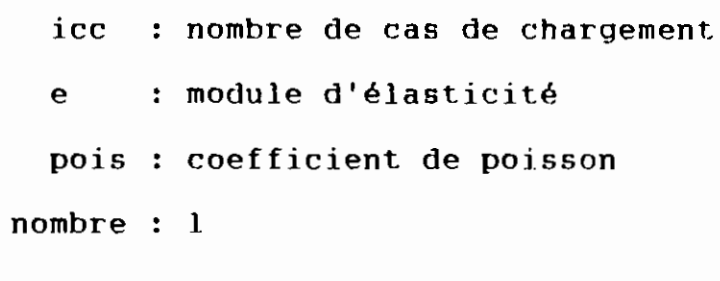

 $\sim$   $\sim$   $\sim$   $\sim$   $\sim$ 

4.2.3.2.2) Données des noeuds

 $\mathbf{r}$  . The set of  $\mathbf{r}$ 

4.2.3.2.2.1 Coordonnées des noeuds Read  $(5,*)$  k, tx(k), ty(k) k : numéro du noeud  $tx(k)$ : abcisse du noeud  $ty(k)$ : ordonnée du noeud

nombre : nod

4.2.3.2.2.2. Restreintes aux noeuds

Read  $(5,*)$  k, iresx(k), iresy(k), iresr(k)

: numéro du noeud restreint  $\mathbf{k}$ 

iresx(k) : restreinte suivant X

iresy(k) : restreinte suivant Y

iresr(k) : restreinte suivant Z

 $= 1$  si noeud bloqué

 $= 0$  si noeud libre

nombre : nnr

4.2.3.3) Données des éléments Read  $(5,*) k$ ,  $j1(k)$ ,  $j2(k)$ ,  $j3(k)$ ,  $aiy(k)$ ,  $aiz(k)$ ,  $aiyz(k)$ ,  $aj(k)$ Read  $(5,*)$  dy(k), dz(k), by(k), tt(k)

> : numéro de l'élément :  $\mathbf k$  $jl(k)$  : noeud de gauche

 $i2(k)$  : noeud central  $j3(k)$  : noeud de droite  $aiy(k)$  : inertie par rapport à Y  $aiz(k)$ : inertie par rapport à  $\chi$  $a$ iy(k) : produit d'inertie par rapport à Y-Z  $dy(k)$  : exentricité dans la direction  $Y$  $dz(k)$  : exentricité dans la direction  $Z$ by $(k)$  : largeur de la table tt(k) : épaisseur de la table nombre : nel 4.2.3.4) Donnée des charges 4.2.3.4.1 charges directement appliquées Read  $(5,*)$  nnch nnch : nombre de noeuds directement chargés  $nombre: 1$ Read  $(5,*)$  k, vc $(k * nd1 - 2)$ , vc $(k * nd1 - 1)$ , vc $(k * nd1)$  $\mathbf k$ : numéro du noeud  $vc(k*nd1-2)$ : charge suivant  $\chi$ vc(k\*ndl-1) : moment par rapport à x vc(k\*ndl) : moment par rapport à Y nombre : nnch 4.2.3.4.2 charges linéairement réparties Read  $(5,*)$  nelcu nelcu : nombre d'éléments chargés

 $\sim$   $\sim$ 

 $nombre: 1$ 

Read  $(5, \star)$  k, w(k, 1), w(k, 2), w(k, 3)

 $\mathbf{k}$ : numéro de l'élément  $w(k,1)$ : valeur de la charge au noeud de gauche  $w(k, 2)$ : valeur de la charge au noeud central  $w(k,3)$ : valeur de la charge au noeud de droite

En donnant le nom des fichiers de données et des résultats, le programme traite les données et stocke les résultats dans le fichier des résultats.

Ces résultats peuvent être visualisés et imprimés à l'aide d'un éditeur de texte (See ou Edit de DOS).

La version exécutable du programme est donnée dans la disquette ci-jointe.

### CHAP L'I'RE V

# TESTS ET APPLICATIONS DE CORAID

# 5.1 Généralités

Dans ce chapitre, nous allons tester le programme COARAID par plusieurs exemples.

Nous considérerons pour ces exemples, les charges paraboliques, trianqulaires, uniformes et directement appliquées aux noeuds.

les exemples choisis se trouvent dans presque tous les Handbooks de Structures. Une comparaison des résultats donnés par CORAID avec ceux donnés par Steel Designers' Manual construction (pour le raidisseur droit) et ceux donnés par le livre 'Formulas for Stress and strain' de J. ROARK (pour le raidisseur courbe) nous permettra de nous prononcer sur la fiabilité du programme CORAID.

# 5.2 Résultats donnés par

# CORALD

Nous allons présenter les résultats donnés par CORAID, ensuite nous les comparerons à ceux donnés par les Handboobs.

1) Raidisseur droit - charge parabolique La structure à étudier est la suivante :

 $\sim 10$   $\mu$ 

 $\sim$ 

 $\bar{z}$ 

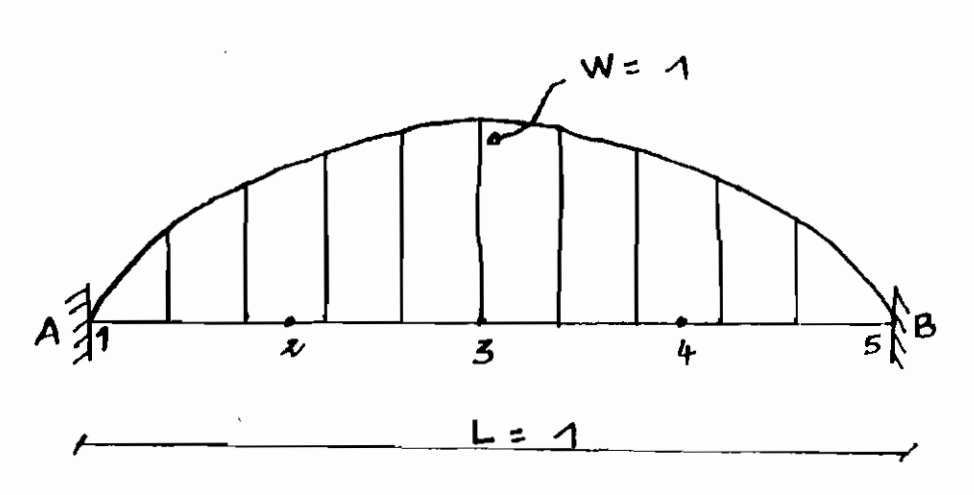

Les résultats de l'étude donnés par CORAIN se trouvent à la page suivante.

Afin de comparer ces résultats à ceux donnés par les Handbooks, nous calculons la résultante de la charge soit  $P = (2/3)$ \*w\*1 =  $(2/3)$  \* 1\*1 = 0.667.

Nous présentons après les résultats de CORAID, le tableau de comparaison.

L'observation des éléments de ce tableau nous permet de dire que les résultats sont fiables.

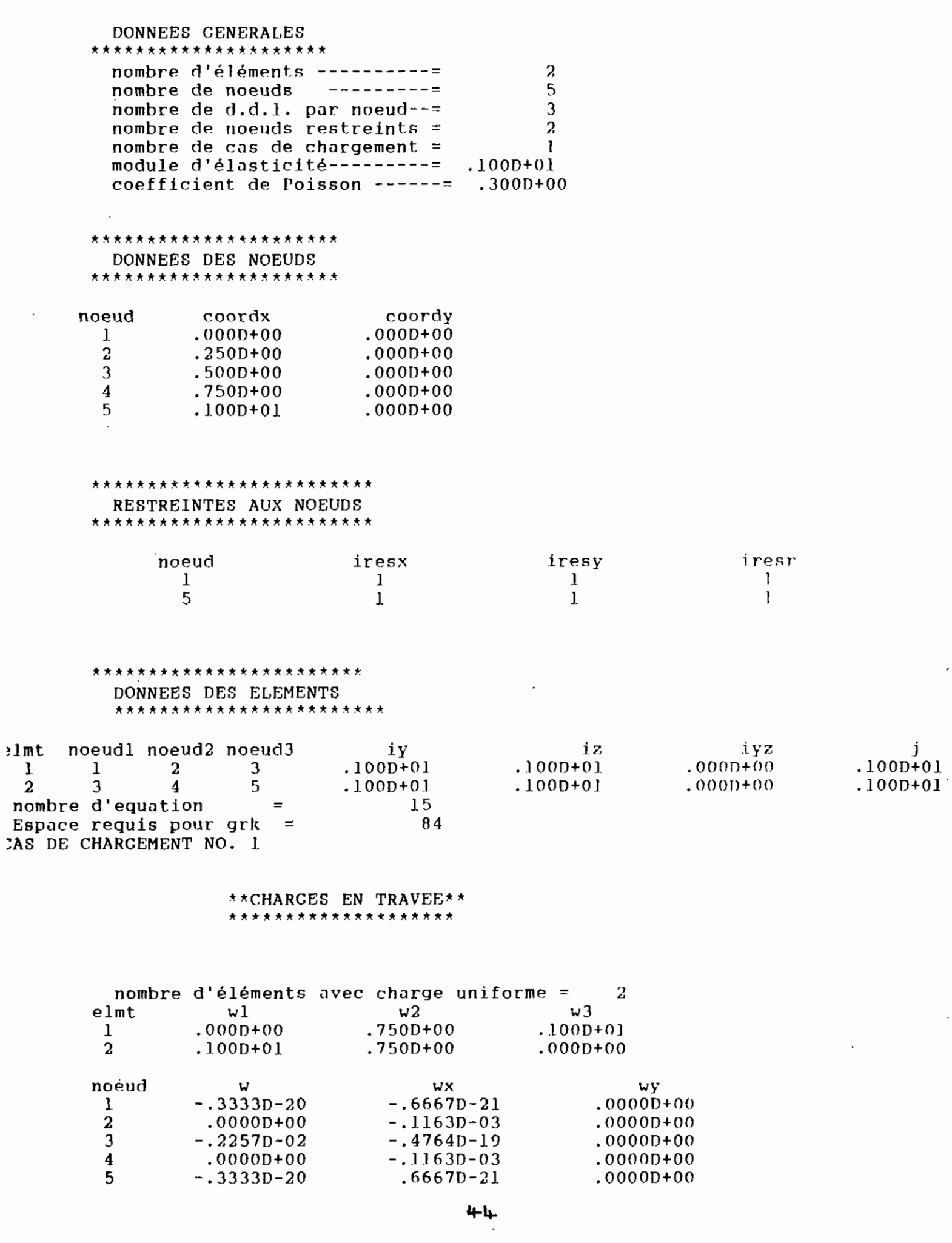

 $\frac{1}{2}$ 

ing.

\*\*\*\*\*\*\*\*\*\*\*\*\*\*\*\*\*\*\* EFFORTS INTERNES \*\*\*\*\*\*\*\*\*\*\*\*\*\*\*\*\*\*\*

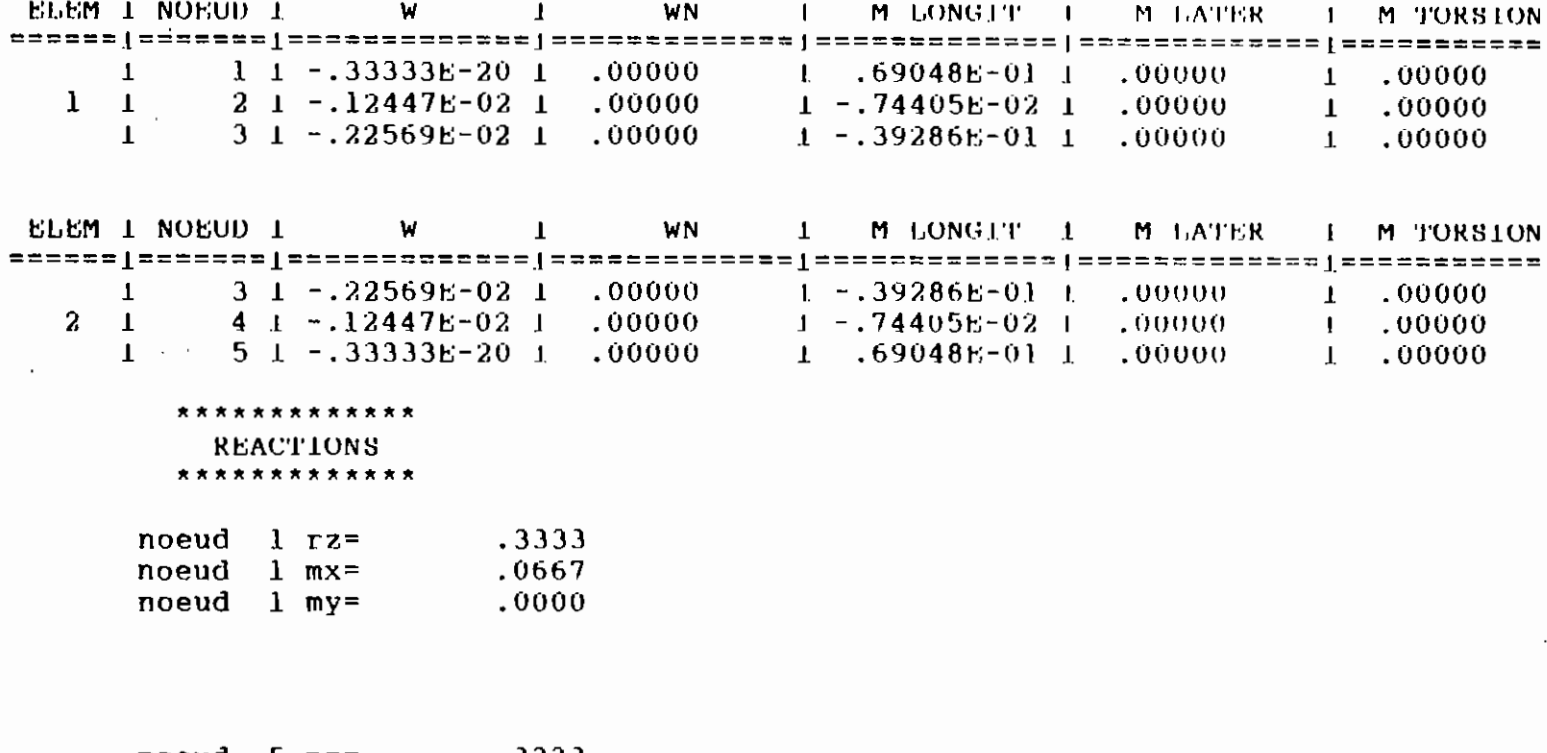

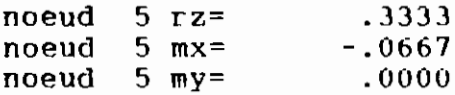

 $\bar{z}$ 

 $\ddot{\phantom{a}}$ 

 $\frac{1}{\beta}$ 

# RAIDISSEUR DROIT-TABLEAU DE COMPARAISON

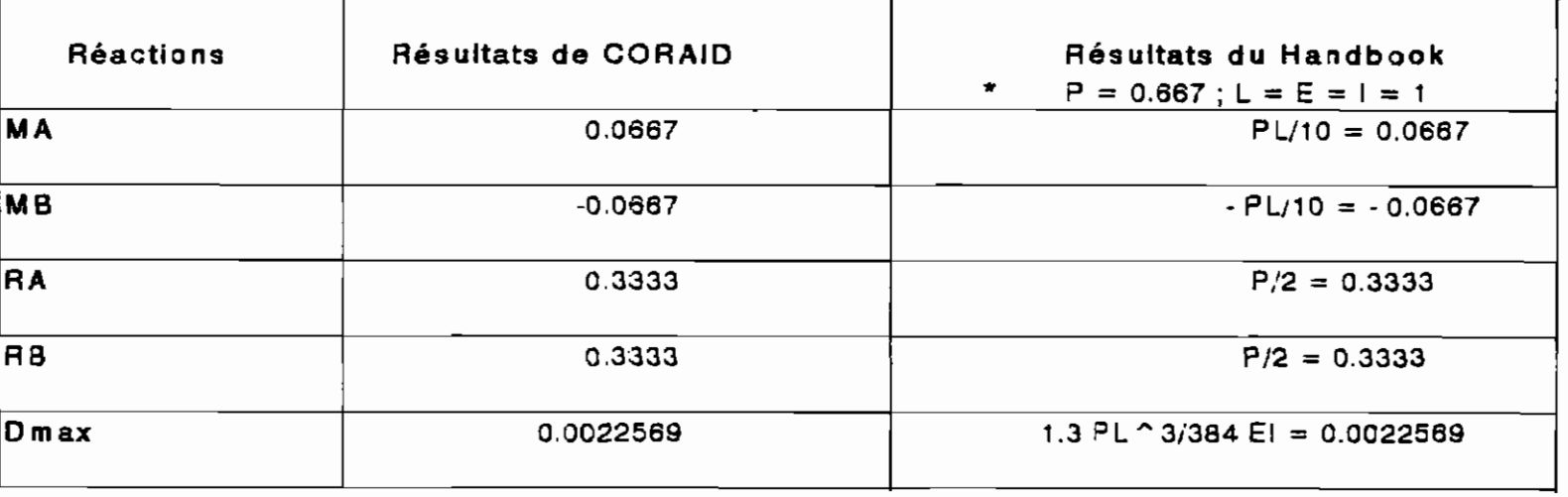

# CHARGE PARABOLIQUE

\* Voir chargement

COMMENTAIRE :

Les résultats sont concordants, le programme CORAID

marche donc pour ce cas de chargement.

 $2)$  Raidisseur droit - charge triangulaire La structure à étudier est la suivante :

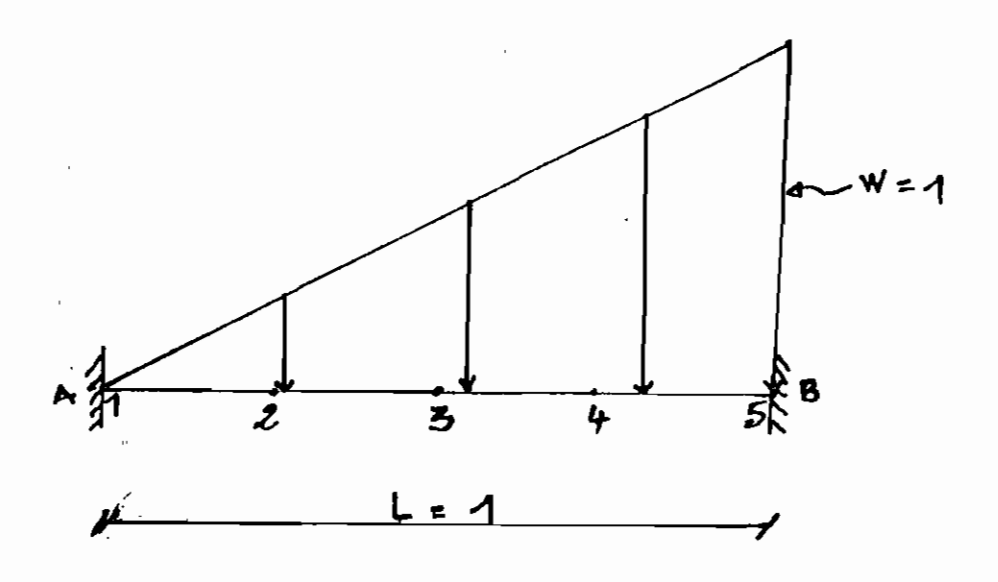

Les résultats de l'étude donnés par CORAID se trouvent à la page suivante.

Afin de comparer ces résultats à ceux donnés par les Handbooks, nous calculons la résultante de la charge soit  $P = (1/2)*w*1 = (1/2)*1*1 = 0.5$ 

Nous présentons après les résultats de CORAID, le tableau de comparaison.

L'observation des éléments de ce tableau nous permet de dire aussi que les résultats sont fiables.

CODO P.S.MAX

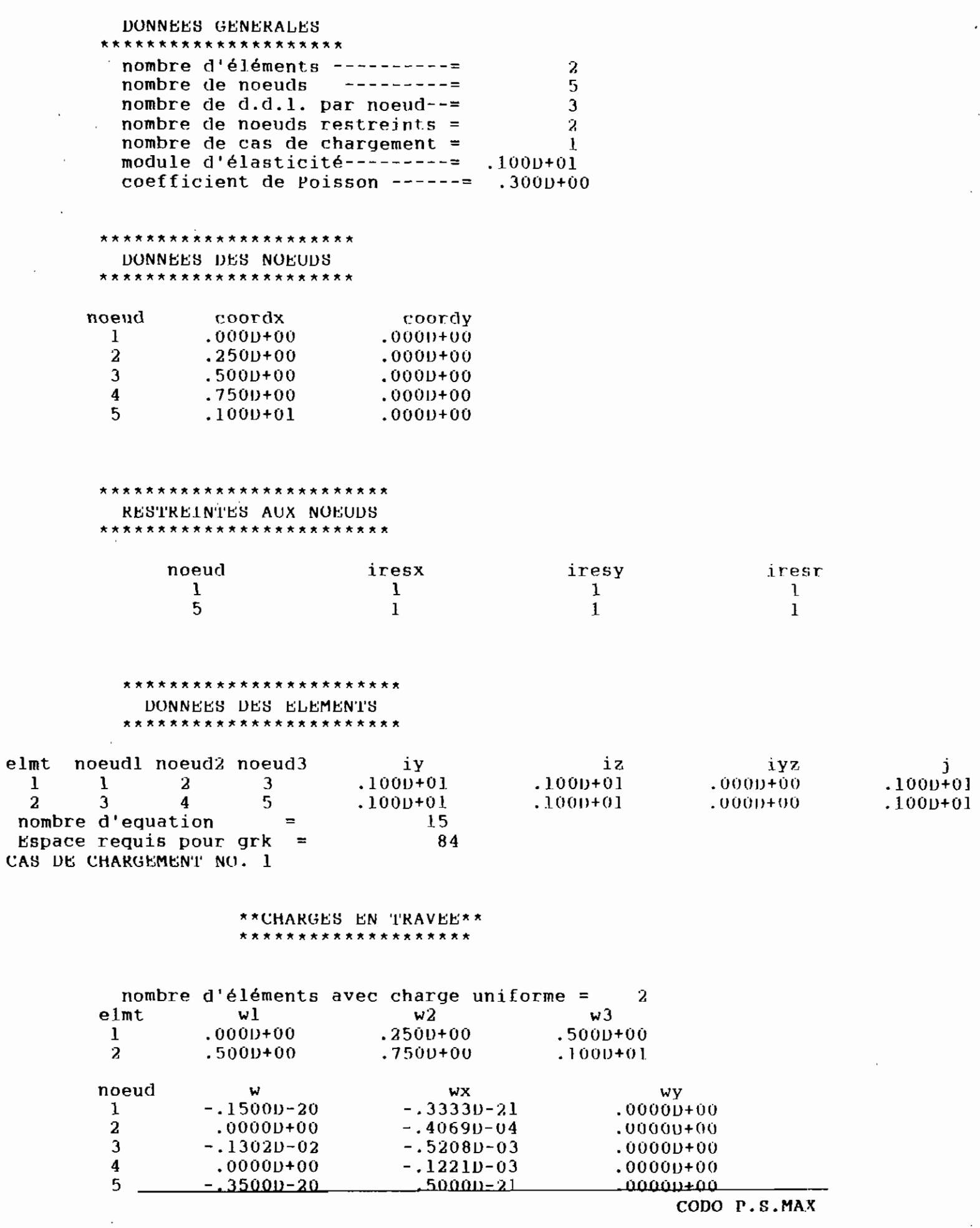

\*\*\*\*\*\*\*\*\*\*\*\*\*\*\*\*\*\*\* EFFORTS INTERNES \*\*\*\*\*\*\*\*\*\*\*\*\*\*\*\*\*\*\*

 $\sim 10^7$ 

 $\sim$   $\sim$ 

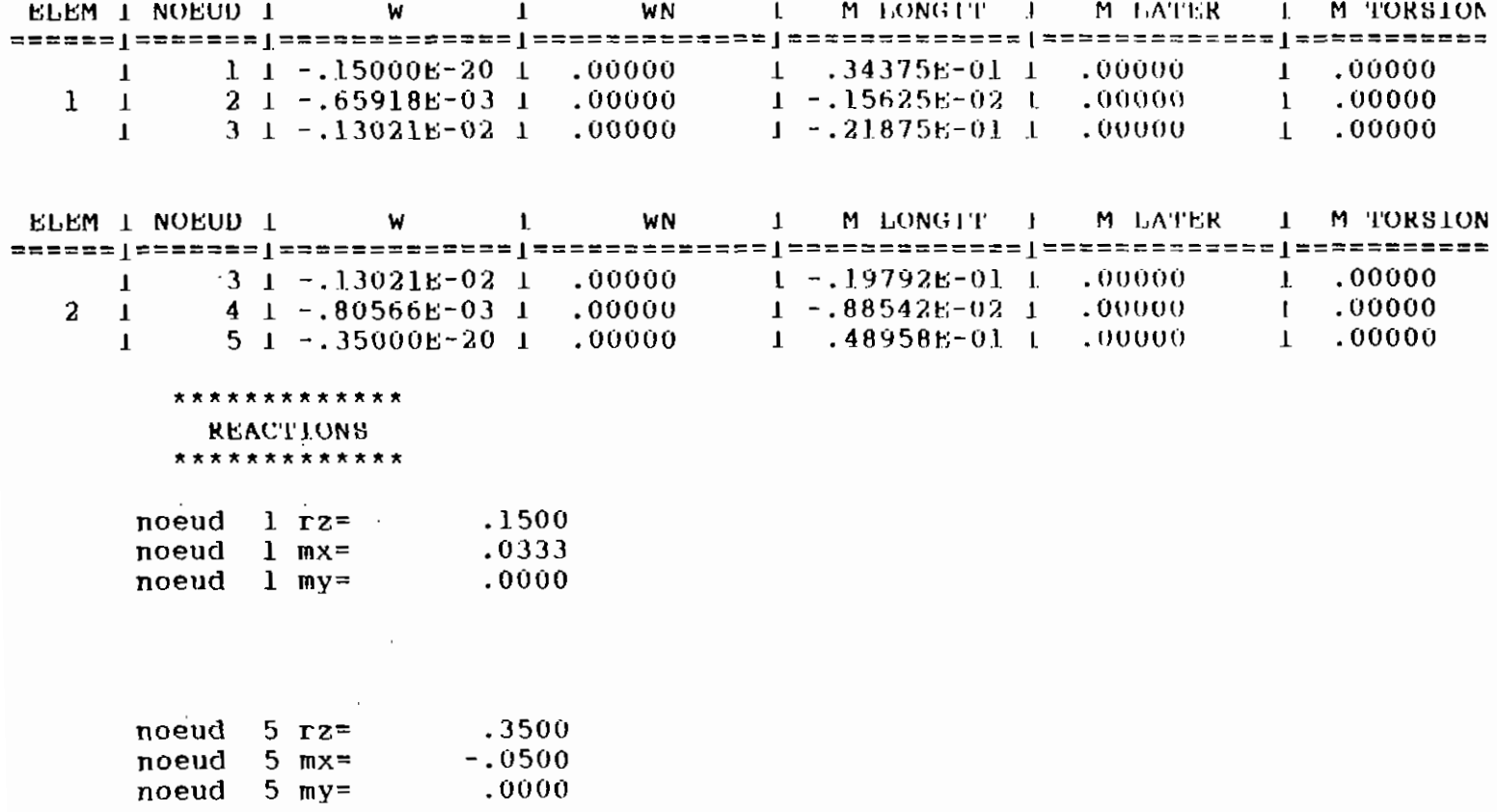

CODO P.S.MAX

#### **RAIDISSEUR DROIT - TABLEAU DE COMPARAISON**

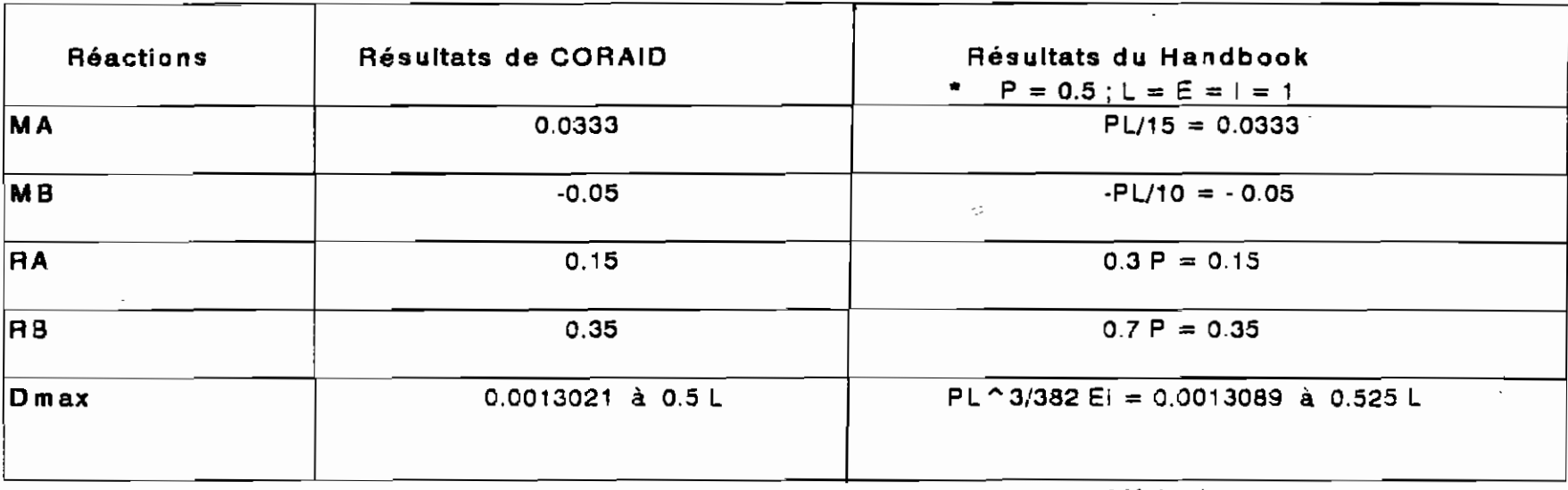

**CHARGE TRIANGULAIRE**

• Voir chargement

 $\bullet$ 

### COMMENTAIRE:

Les résultats sant concordants,le program me CORAID

marche aussi donc pour ce cas de chargement.

 $\frac{1}{2}$ 

3) Raidisseur droit - charge uniforme La structure à étudier est la suivante :

المناطب المتحليل للمصطفى

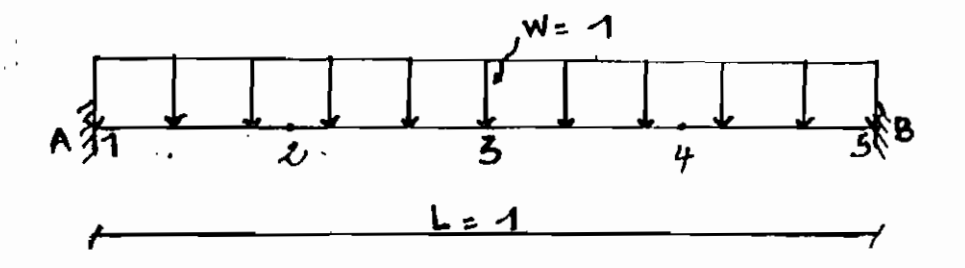

Les résultats de l'étude donnés par CORAID se trouvent à la page suivante.

Afin de comparer ces résultats à ceux donnés par les Handbooks, nous calculons la résultante de la charge soit  $P = w*1 = 1$ .

Nous présentons après les résultats de CORAID, le tableau de comparaison.

L'observation des éléments de ce tableau nous permet de dire encore que les résultats sont fiables.

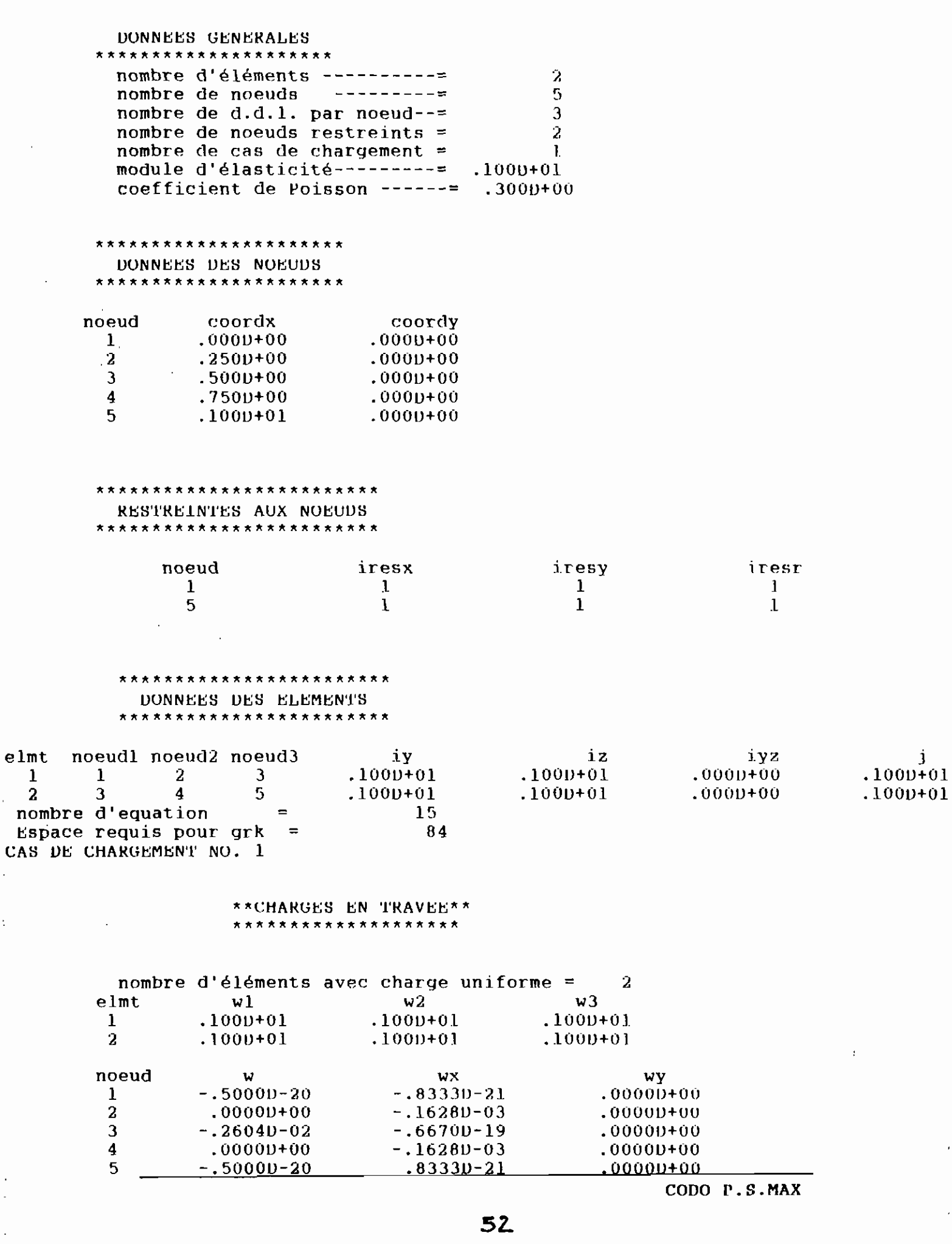

S.

 $\frac{1}{\sqrt{2}}\left( \frac{1}{\sqrt{2}}\right) ^{2}$ 

 $\bullet$ 

 $\ddot{\cdot}$ 

 $\overline{a}$ 

ing ang<br>Sanggunian

 $\mathcal{L}_{\mathcal{F}}$ 

# \*\*\*\*\*\*\*\*\*\*\*\*\*\*\*\*\*\*\* EFFORTS INTERNES

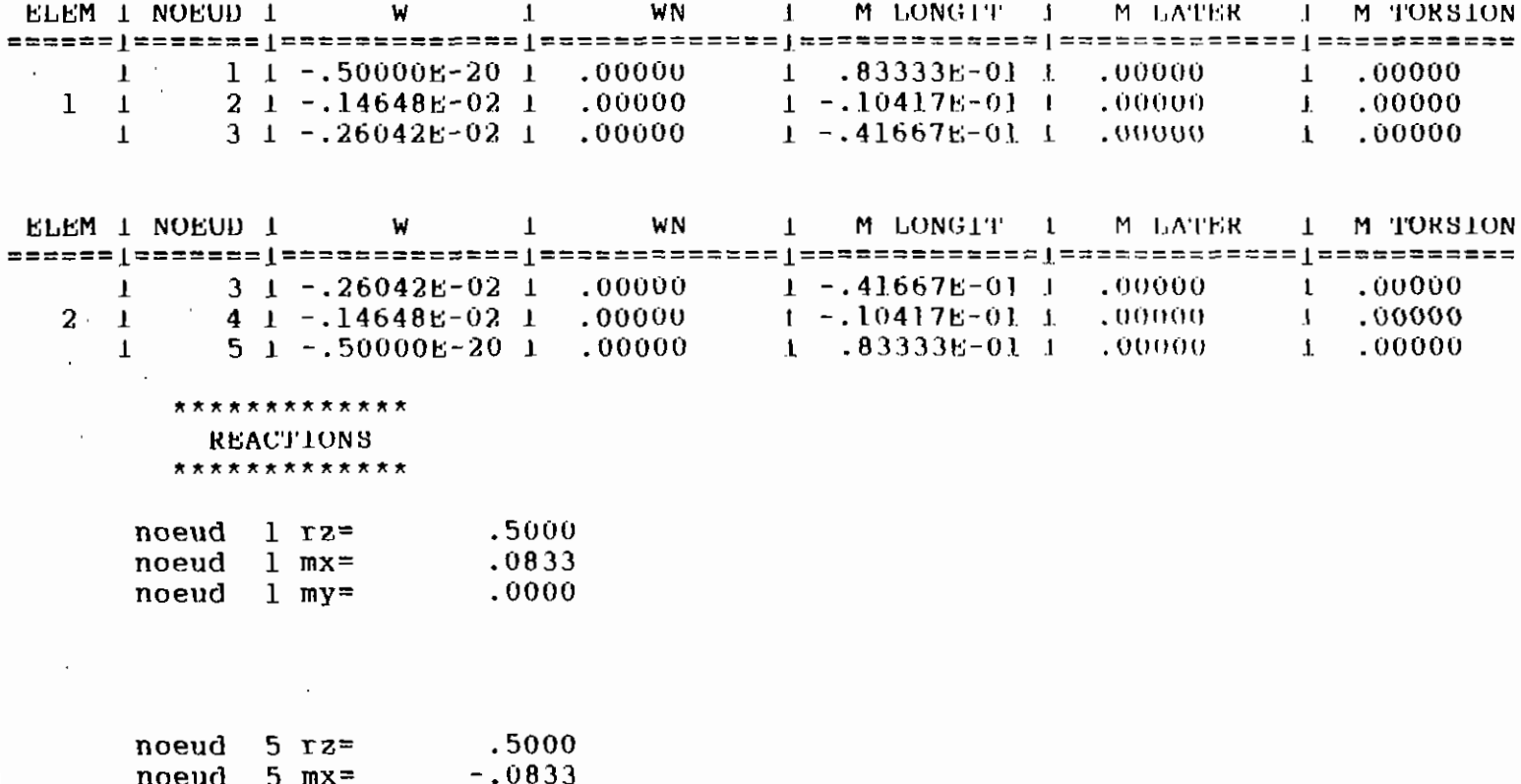

 $\frac{10000}{3}$  my= .0000

 $\bar{z}$ 

an<br>Ngay matangan

and the contract of the

 $\mathcal{L}_{\text{max}} = \mathcal{L}_{\text{max}}$ 

 $\cdot$ 

### **RAIDISSEUR DROIT -** TABLEAU DE **COMPARAISON**

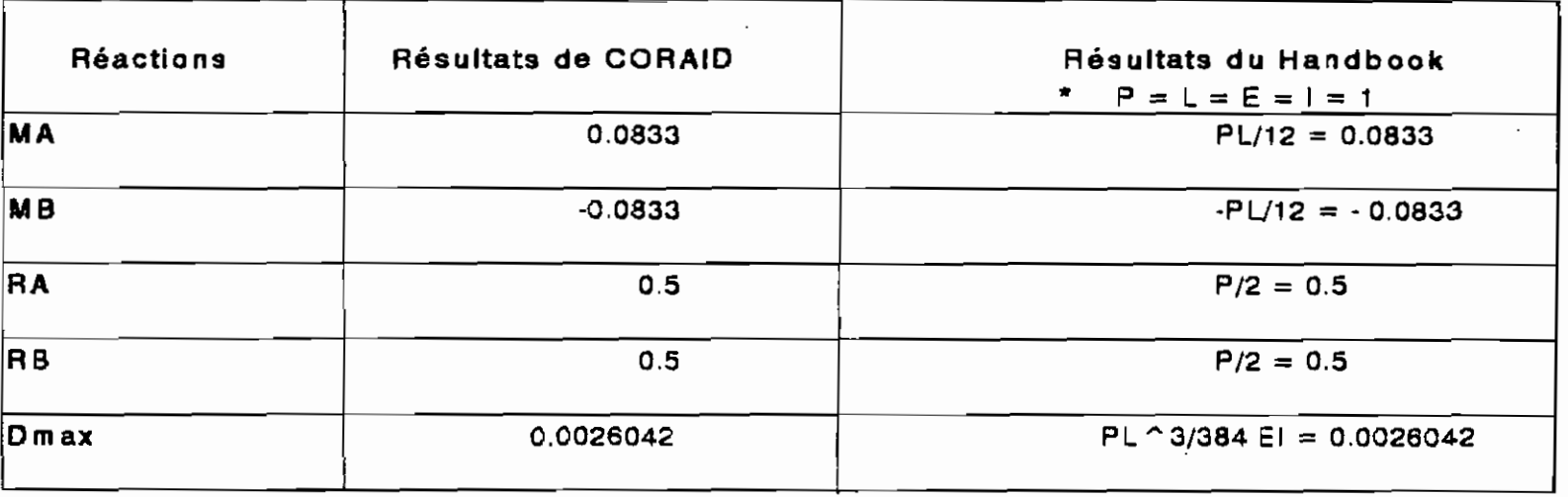

#### **CHARGé UN/FORMé**

• Voir charge ment

 $\frac{1}{2}$ 

COMMENTAIRE:

Les résultats sont concordants,le program me CORAID

marche encore oour ce cas de chargement

 $\mathbb{C}$ 

 $\zeta$  $\mathcal{L}$ 

4) Raidisseur droit - charge concentrée La structure à étudier est la suivante :

jiwa.<br>T

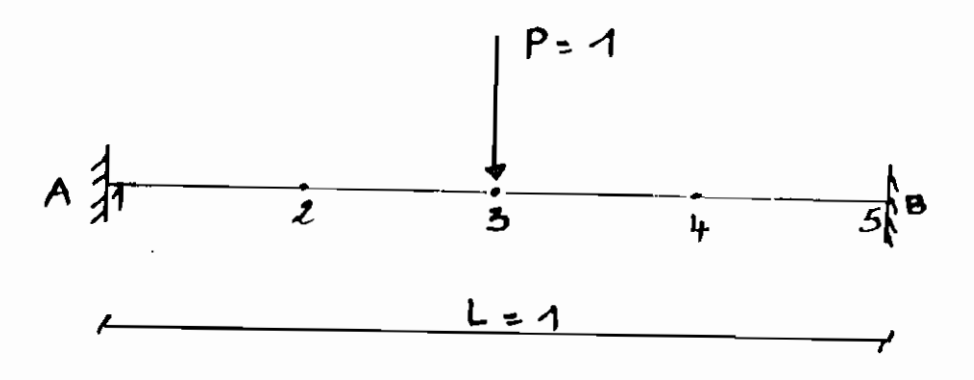

Les résultats de l'étude donnés par CORAID se trouvent à la page suivante.

Nous présentons après ces résultats de CORAID, le tableau de comparaison.

L'observation des éléments de ce tableau nous permet de dire une fois de plus que ces résultats sont fiables.

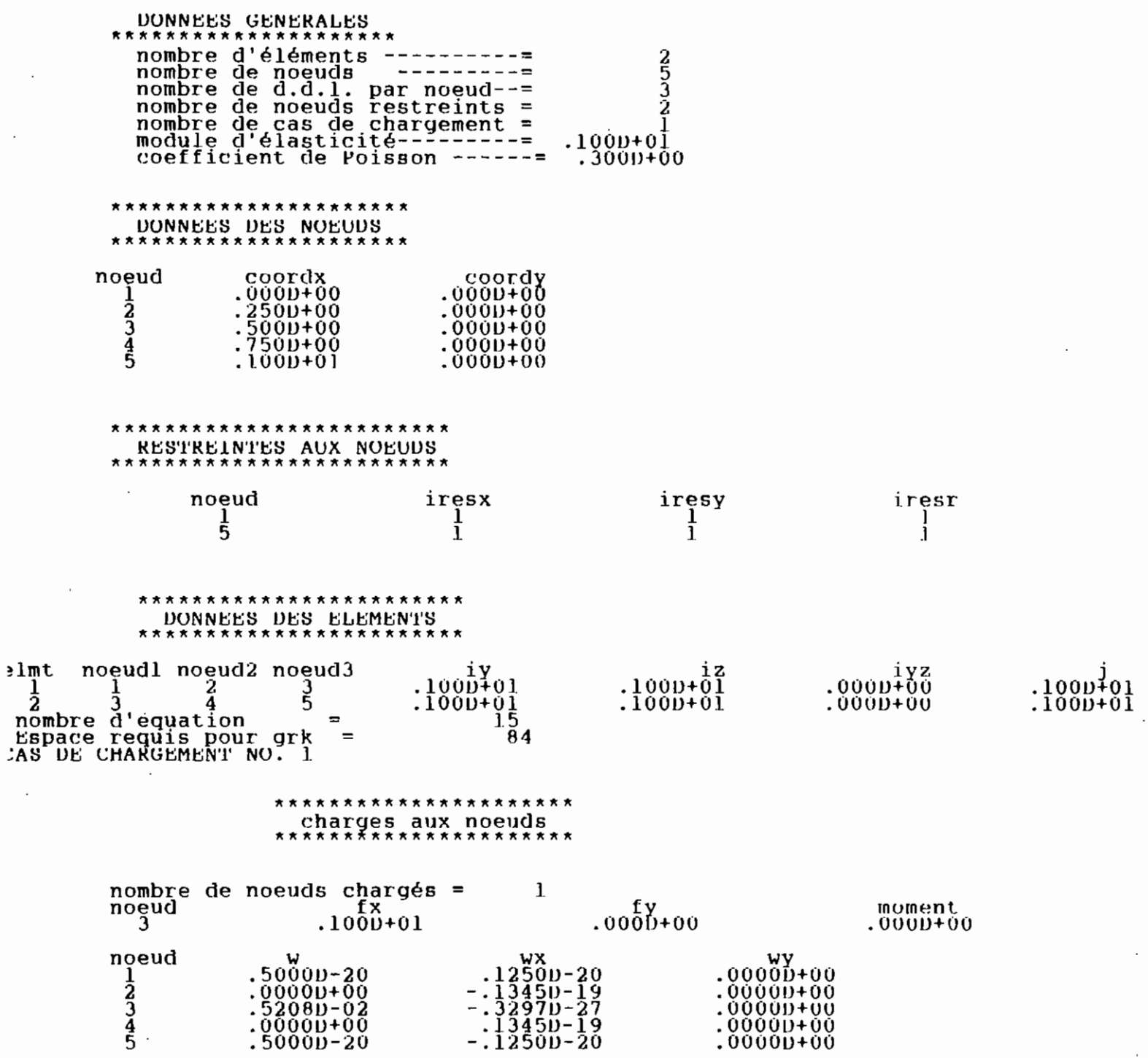

# \*\*\*\*\*\*\*\*\*\*\*\*\*\*\*\*\*\*\*\*<br>EFFORTS INTERNES

 $\frac{1}{2}$ 

astro<br>1941 - Alexandr<br>1941 - Alexandr

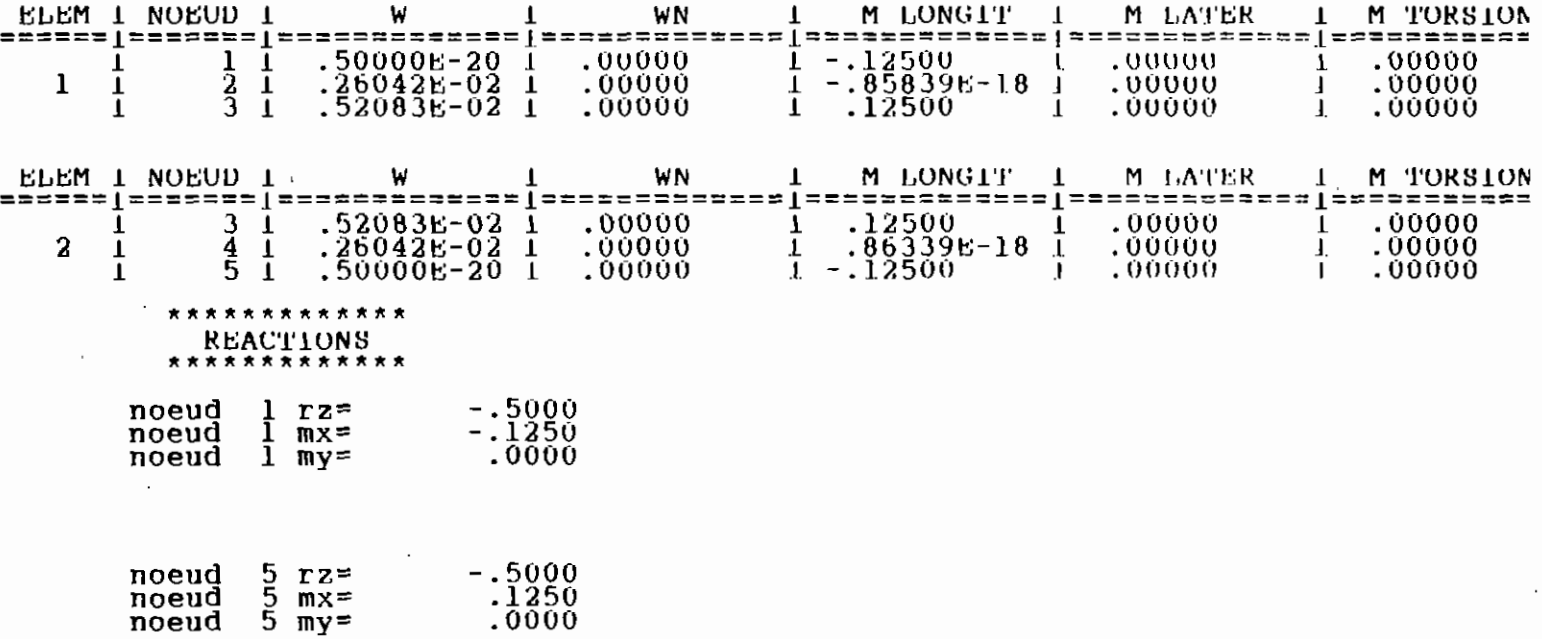

 $\frac{1}{2}$ 

 $\ddot{\phantom{a}}$ 

 $\ddot{\phantom{a}}$  .

#### **RAIDISSEUR DROIT - TABLEAU DE COMPARAISON**

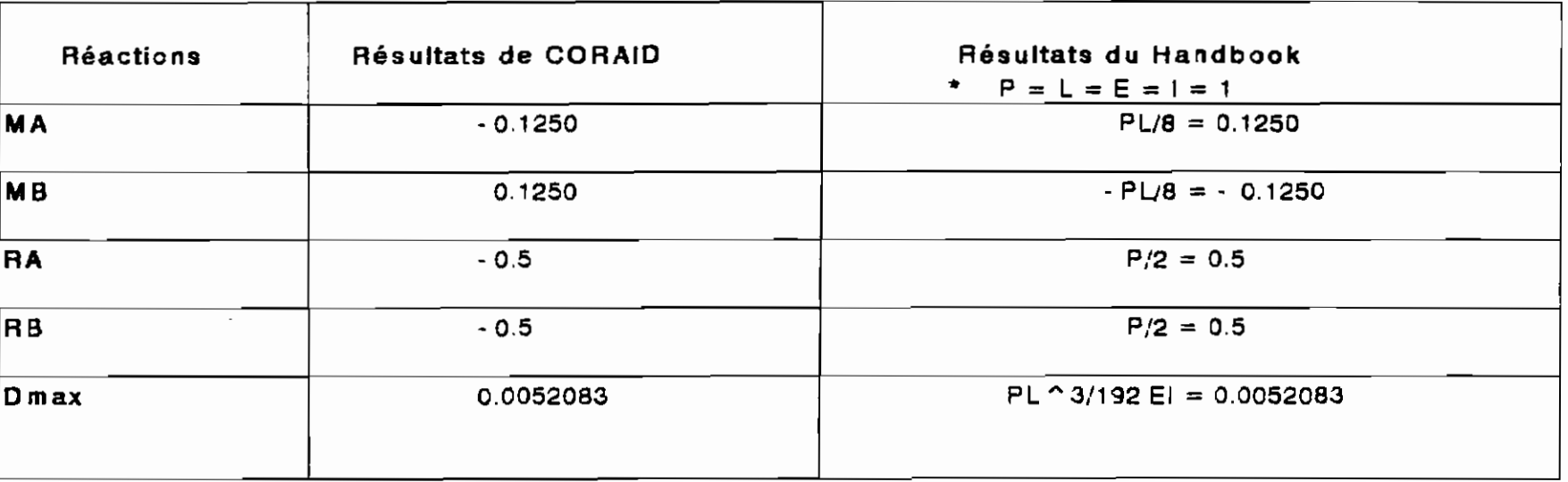

#### *CHARGE CONCENTREE*

\* Voir chargement

 $\mathcal{L}(\mathcal{A})$  and  $\mathcal{M}(\mathcal{A})$ 

 $\ddot{\ddot{\text{}}}$ 

# COMMENTAIRE:

Les résultats sont concordants,le program me CORAID

marche aussi pour ce cas de chargement

La difference de signes observée est simplement due à l'orientation

des axes. **en** effet,l'axe des <sup>z</sup> est dirigé vers le bas pour CORAID

etvers le Haut dans le Handbook. Il suffit de remplacer P par· P

dans les form ules du Handbook pour avoir les résultats parfaitement

identlq ues.

lJ1 QI>

 $\mathbf{r}$ 

 $\overline{\phantom{a}}$ 

 $\begin{array}{c} \frac{1}{2} \\ \frac{1}{2} \end{array}$ 

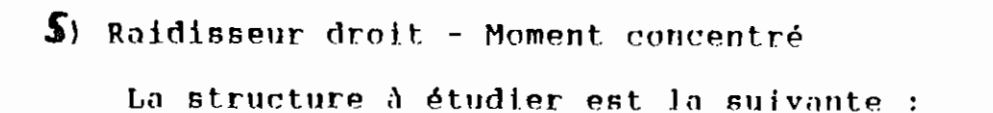

 $\cdot$  ,  $\cdot$ 

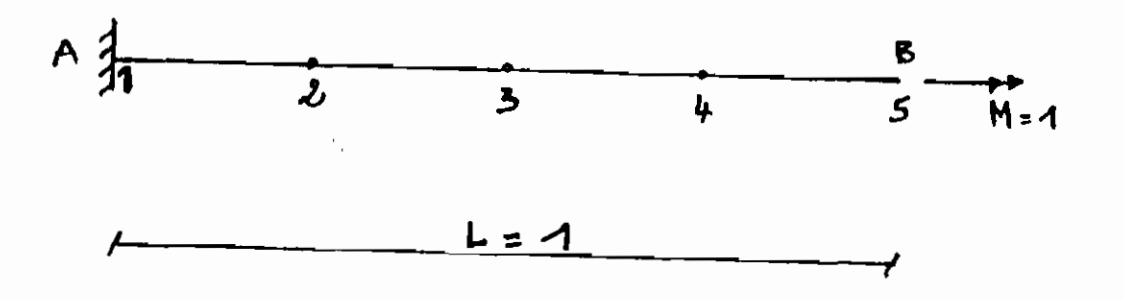

Les résultats de l'étude donnés par CORAID se trouvent à la page suivante.

 $\ddot{\phantom{a}}$ 

 $\bar{z}$ 

l'observation de ces résultats nous permet de conclure que le programme CORAID marche aussi pour ce cas de chargement.

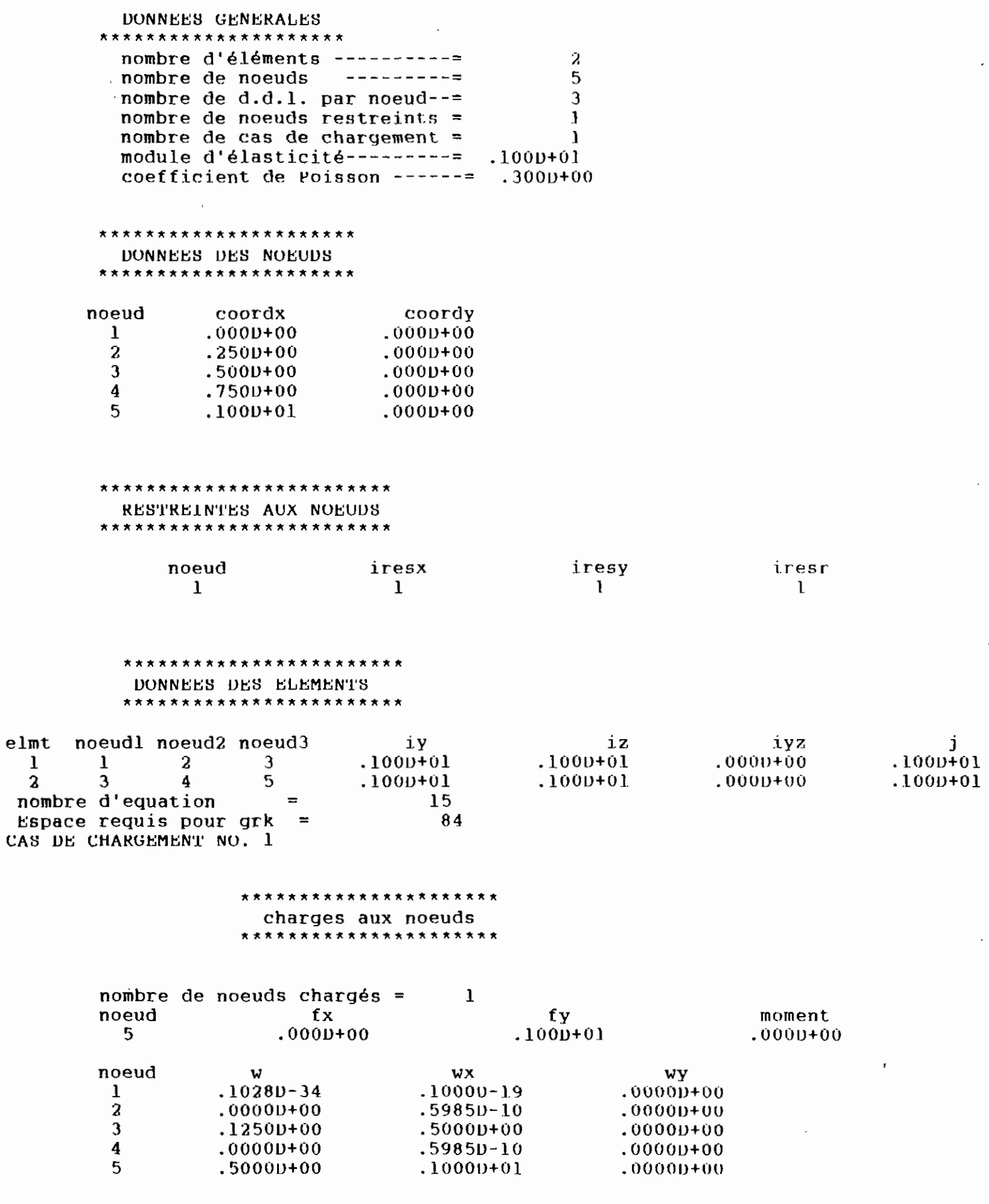

60

 $\mathbb{Z}^2$ 

\*\*\*\*\*\*\*\*\*\*\*\*\*\*\*\*\*\*\* EFFORTS INTERNES

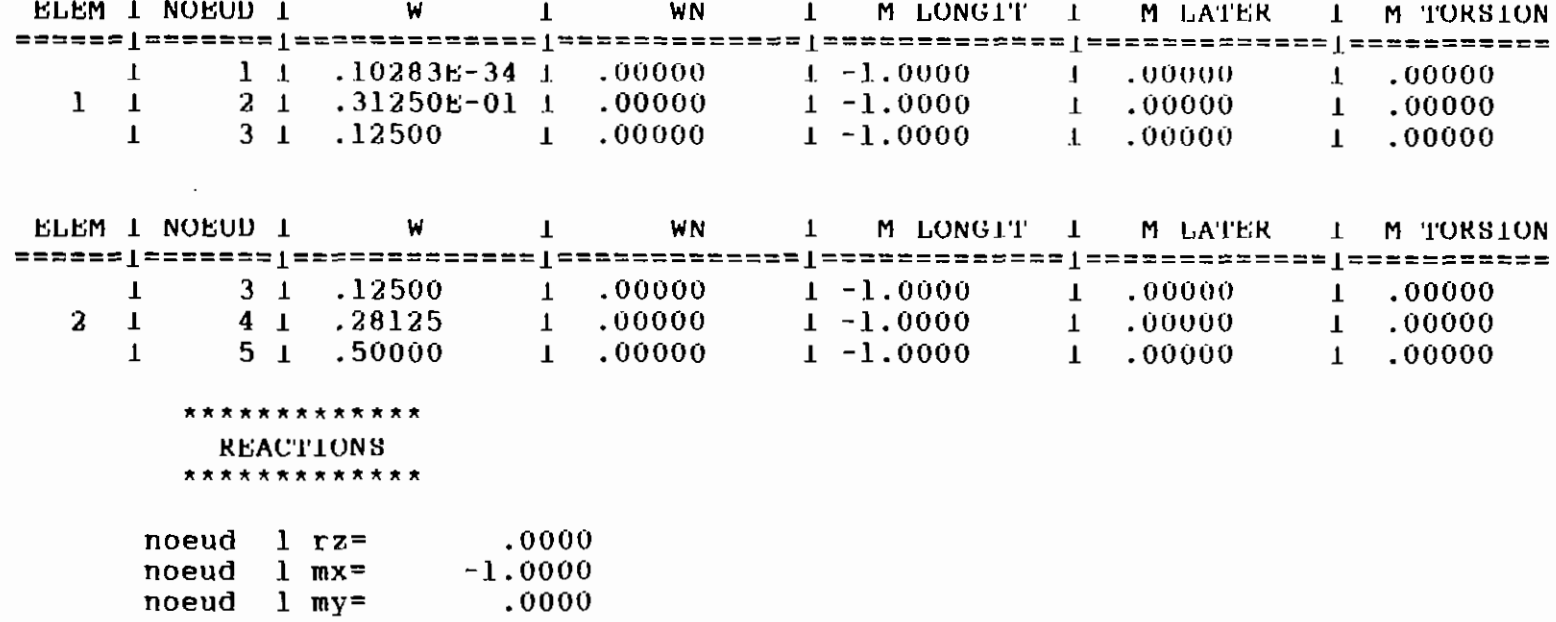

 $\epsilon$ 

 $\overline{1}$ 

 $\ddot{\phantom{0}}$ 

 $\mathcal{O}(\log n)$  , where  $\mathcal{O}(\log n)$ 

 $\overline{\phantom{a}}$ 

 $\cdot$ 

 $\cdot$ 

Raidiaseura courbes  $6)$ 

 $\mathbf{a}$ 

Les structures à étudier sont les suivantes :

1) Charge uniforme

# 2) Charge concentrée

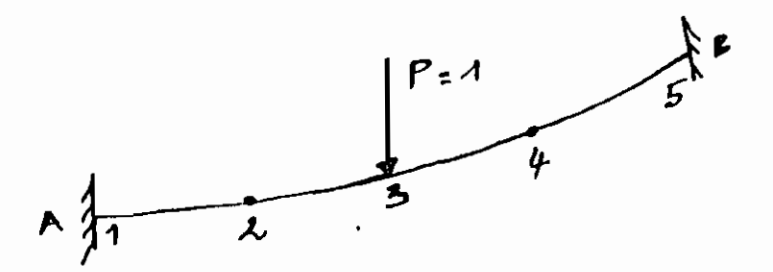

3) Moment concentré

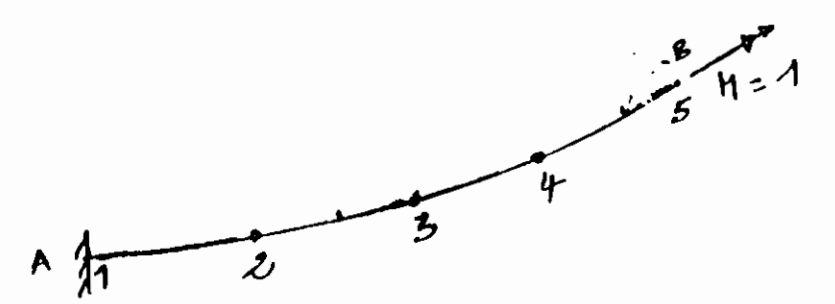

Les résultats de l'étude donnés par coraid se trouvent dans les pages suivantes.

Le livre de Roark nous permet de dire que ces résultats sont fiabies. Nous ne présentons pas les tableaux de comparatson car les formules de Roark pour ces poutres courbes, contiennent d'autres variables difficiles à quantifier.
DONNEES GENERALES \*\*\*\*\*\*\*\*\*\*\*\*\*\*\*\*\*\*\*\*\* nombre d'éléments -----2 nombre de noeuds -----------5 nombre de d.d.l. par noeud--= 3 nombre de noeuds restreints = 2 nombre de cas de chargement = 1 module d'élasticité --------- $.1000 + 01$ coefficient de Poisson ------=  $.3000+00$ DONNEES DES NOEUDS \*\*\*\*\*\*\*\*\*\*\*\*\*\*\*\*\*\*\*\*\*\* noeud coordy coordx  $.0000 + 00$  $\mathbf{I}$  $.0000 + 00$  $\bf{2}$  $.2500 + 00$  $.250$ <sub>p</sub>+00  $\mathbf{3}$  $.5000+00$  $.5000 + 00$ 4  $.7500+00$  $.7500+00$  $5<sub>1</sub>$  $.1000 + 01$  $.1000 + 01$ \*\*\*\*\*\*\*\*\*\*\*\*\*\*\*\*\*\*\*\*\*\*\*\* RESTREINTES AUX NOEUDS \*\*\*\*\*\*\*\*\*\*\*\*\*\*\*\*\*\*\*\*\*\*\*\*\* noeud iresx iresy iresr  $\mathbf{1}$  $\mathbf{1}$  $\mathbf{I}$  $\mathbf{1}$ 5  $\mathbf{1}$  $\mathbf{1}$  $\mathbf{1}$ \*\*\*\*\*\*\*\*\*\*\*\*\*\*\*\*\*\*\*\*\*\*\* DONNEES DES ELEMENTS \*\*\*\*\*\*\*\*\*\*\*\*\*\*\*\*\*\*\*\*\*\*\*\* noeudl noeud2 noeud3 elmt iy  $12$ iyz  $\mathbf{I}$  $\mathbf{z}$  $\mathbf{3}$  $.1000 + 01$  $.1000 + 01$  $.0000 + 00$  $.1000 + 01$  $\mathbf 1$ 1 5 2 3  $\boldsymbol{4}$  $.1000 + 01$  $.1000 + 01$  $.0000+00$  $.1000 + 01$ nombre d'equation 15 Espace requis pour grk 84 CAS DE CHARGEMENT NO. 1 \*\*CHARGES EN TRAVEE\*\* \*\*\*\*\*\*\*\*\*\*\*\*\*\*\*\*\*\*\*\* nombre d'éléments avec charge uniforme = 2 elmt  $v1$  $w2$  $v3$  $.1000 + 01$  $.1000 + 01$  $.1000+01$  $\mathbf{1}$  $.1000 + 01$  $\mathbf{z}$  $.1000 + 01$  $.1000 + 01$ noeud **WX** w wy  $-.70710-20$  $-.11790-20$  $\mathbf{1}$  $-.11790-20$  $\bf{2}$  $-1.5533D-44$  $-.6510D-03$  $-0.26200 - 35$ 3  $-.10420-01$  $-.11140-18$  $-.1114D-18$  $.59520 - 35$  $\boldsymbol{4}$  $-10260 - 43$  $-.6510D-03$ 5  $-.70710-20$  $.11790 - 20$  $.11790 - 20$ 63

1) charge

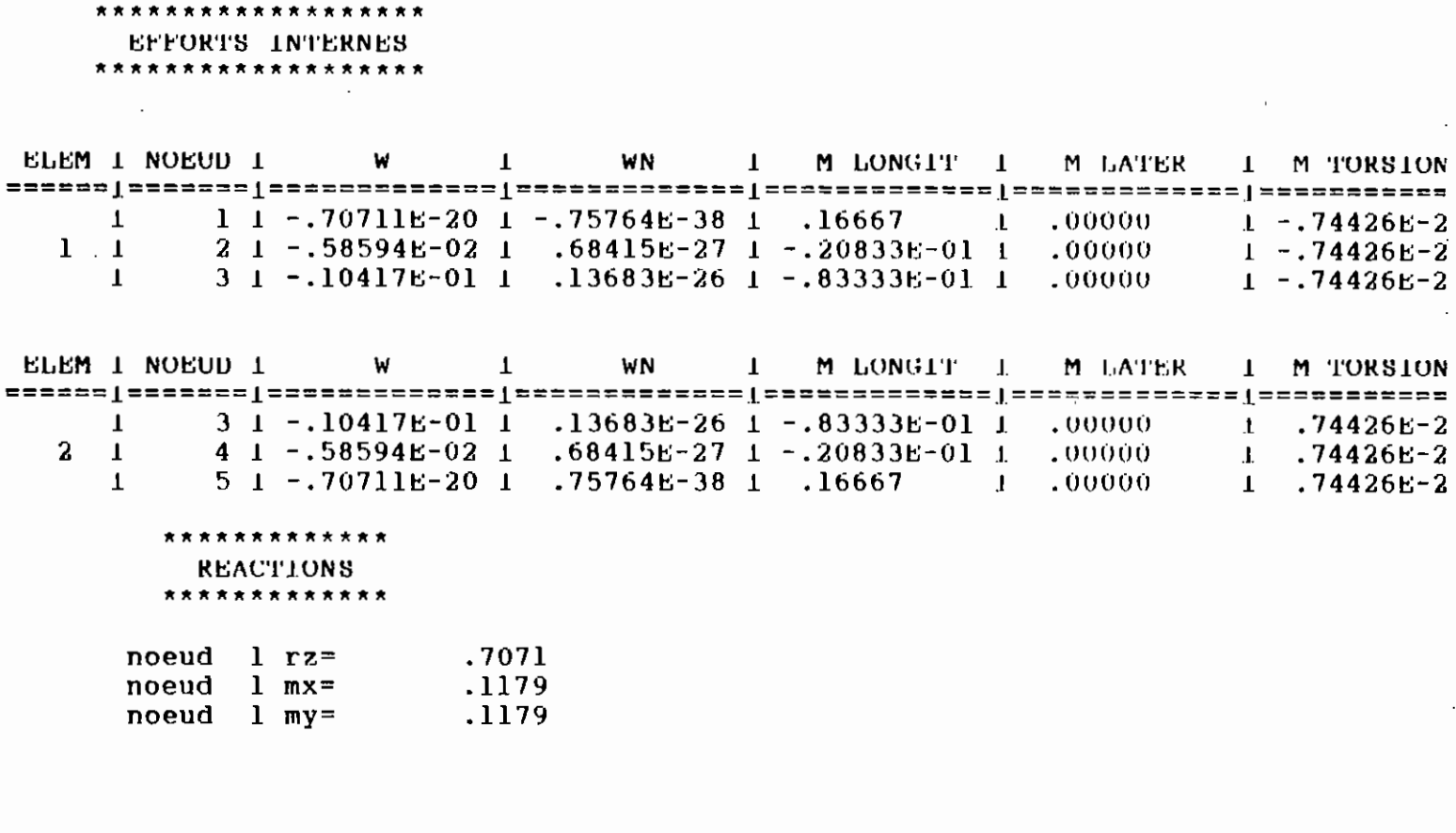

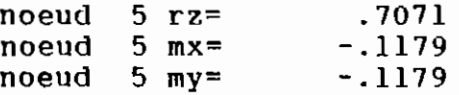

 $\cdot$ ÷,

 $\overline{\phantom{a}}$ 

 $\cdot$ 

 $\bullet$  $\pmb{\hat{\pi}}$  $\star$   $\star$ 

 $\pmb{\star}$ 

64

 $\hat{\mathcal{A}}$ 

 $\cdot$  .

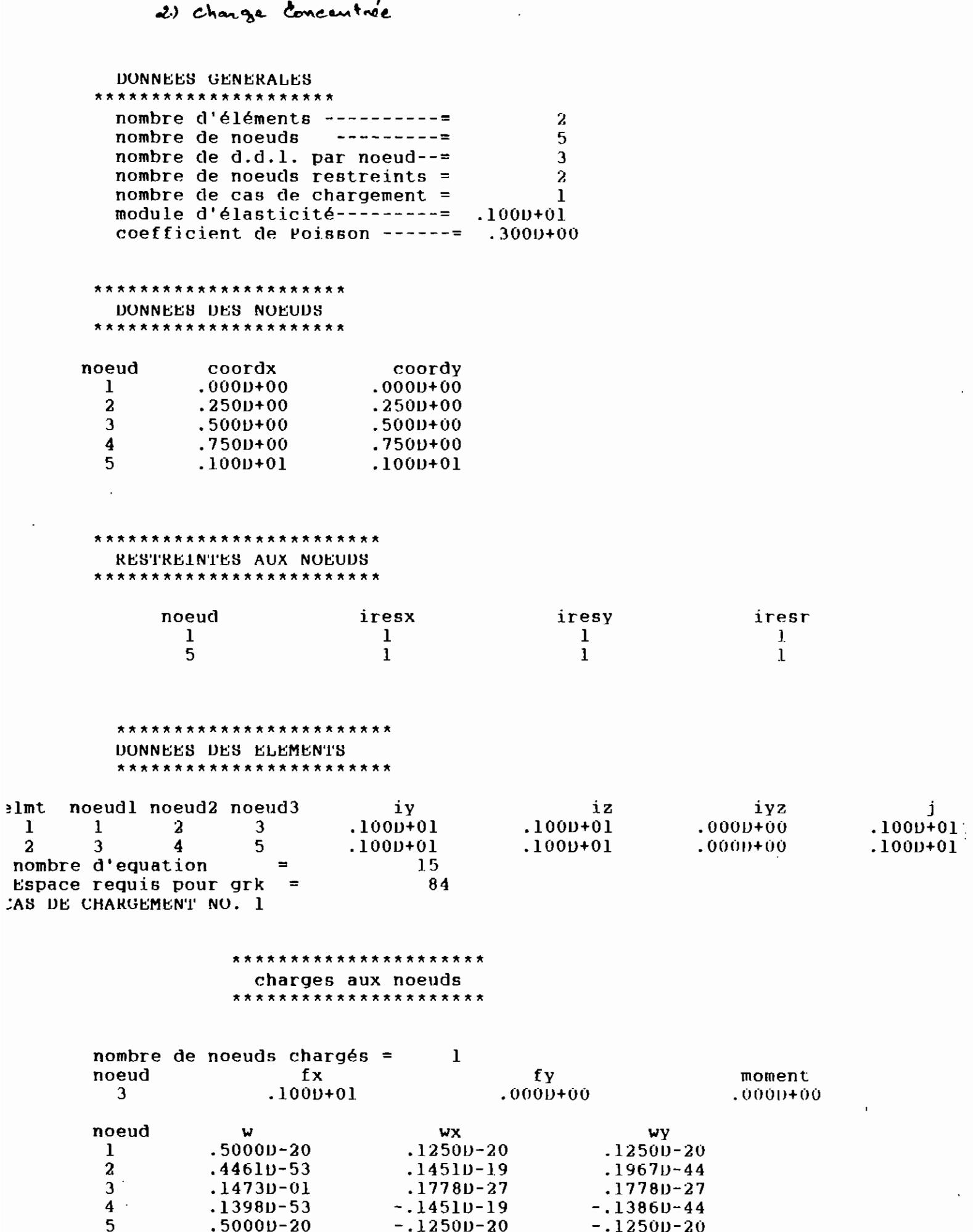

65

÷,

\*\*\*\*\*\*\*\*\*\*\*\*\*\*\*\*\*\*\* EFFORTS INTERNES \*\*\*\*\*\*\*\*\*\*\*\*\*\*\*\*\*\*\*

 $\ddot{\phantom{a}}$ 

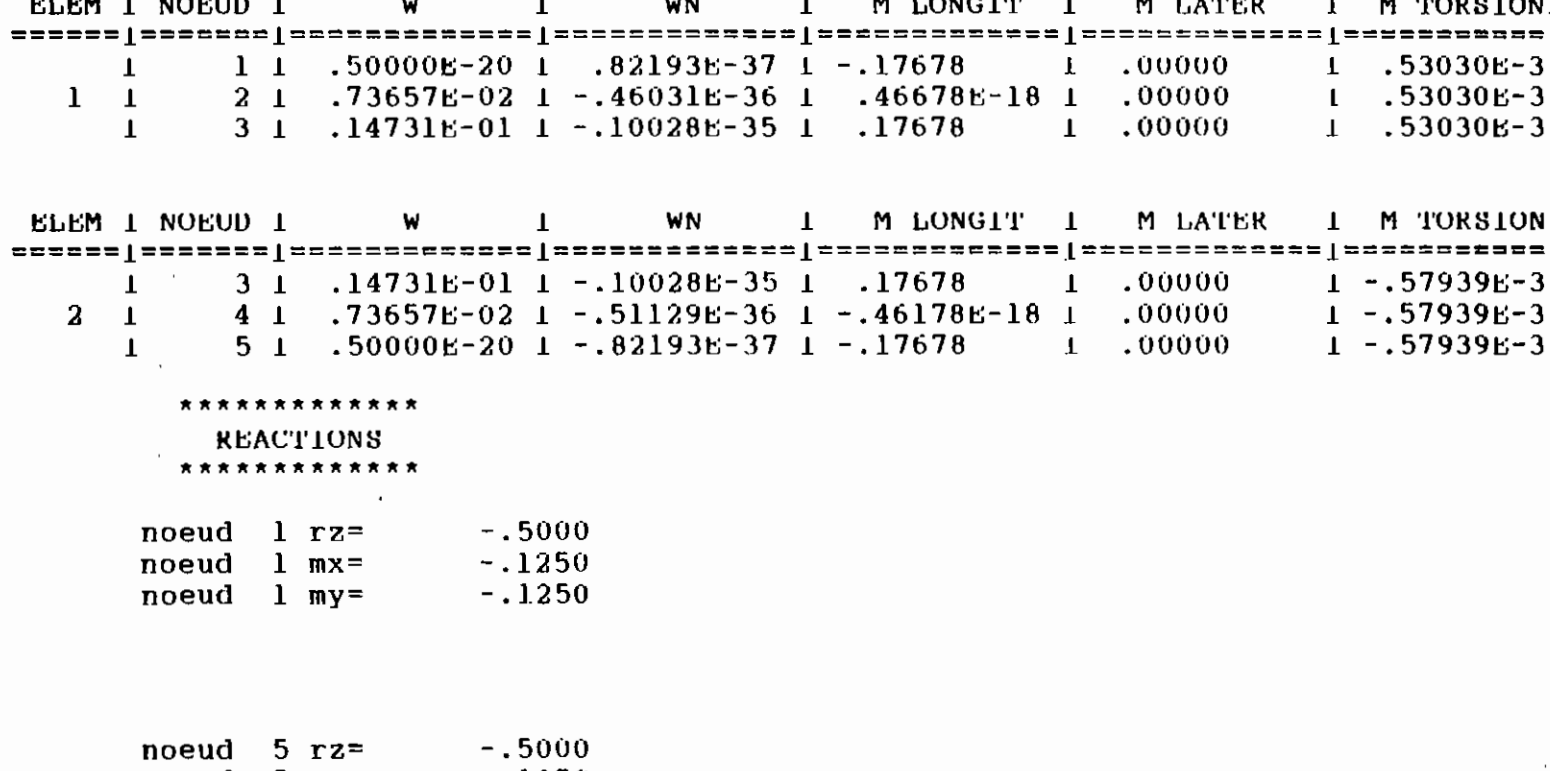

 $\hat{A}$ 

 $.1250$ <br> $.1250$  $\frac{1}{2}$ <br>  $\frac{1}{2}$ <br>

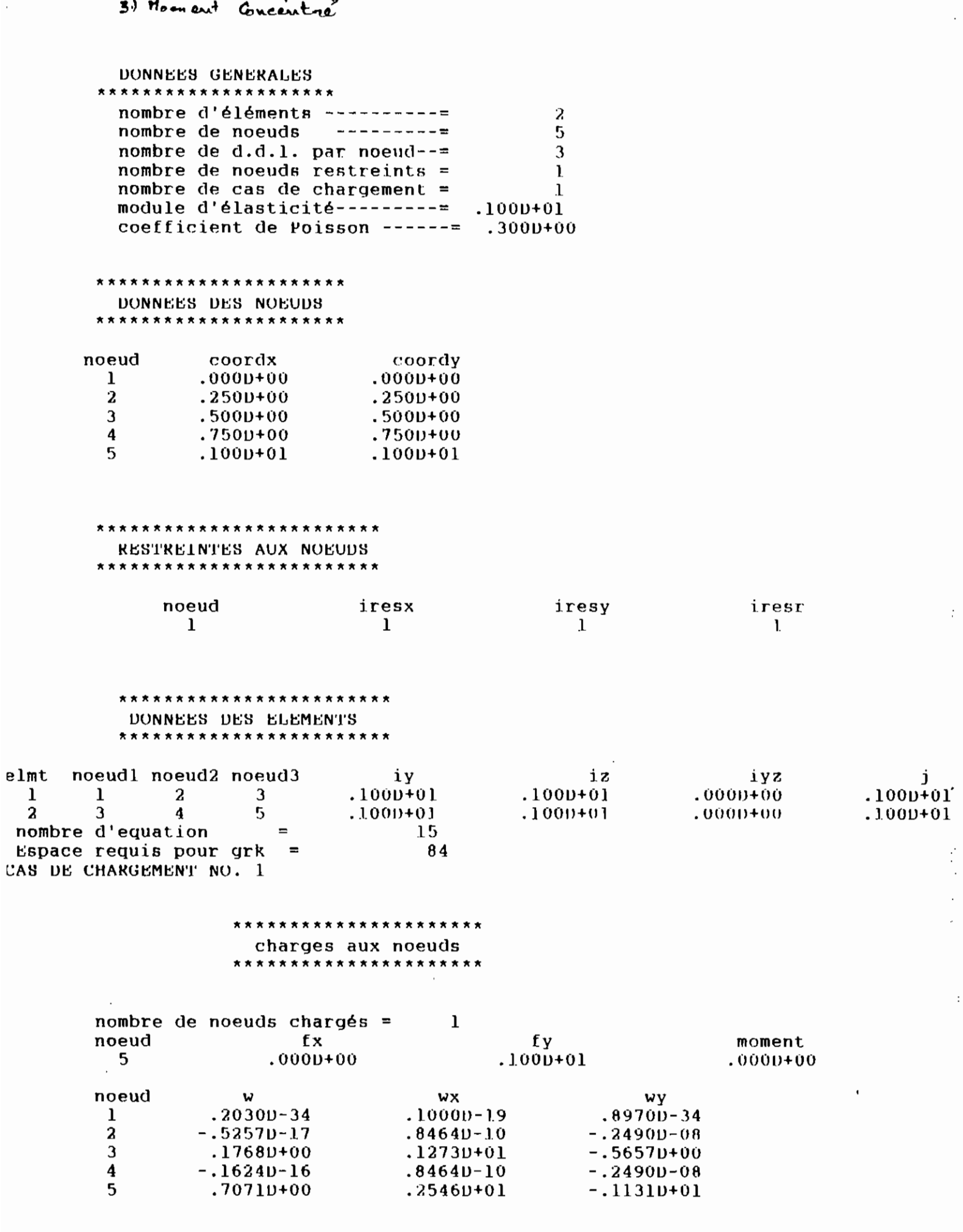

 $67$ 

 $\ddot{\phantom{0}}$ 

 $\ddot{\cdot}$ 

 $\label{eq:2} \frac{1}{2} \sum_{i=1}^n \frac{1}{2} \sum_{j=1}^n \frac{1}{2} \sum_{j=1}^n \frac{1}{2} \sum_{j=1}^n \frac{1}{2} \sum_{j=1}^n \frac{1}{2} \sum_{j=1}^n \frac{1}{2} \sum_{j=1}^n \frac{1}{2} \sum_{j=1}^n \frac{1}{2} \sum_{j=1}^n \frac{1}{2} \sum_{j=1}^n \frac{1}{2} \sum_{j=1}^n \frac{1}{2} \sum_{j=1}^n \frac{1}{2} \sum_{j=1}^n \frac{1}{$ 

\*\*\*\*\*\*\*\*\*\*\*\*\*\*\*\*\*\*\* EFFORTS INTERNES \*\*\*\*\*\*\*\*\*\*\*\*\*\*\*\*\*\*\*

 $\overline{\phantom{a}}$  $\bar{\mathcal{A}}$ 

 $\cdot$  $\frac{1}{2}$ 

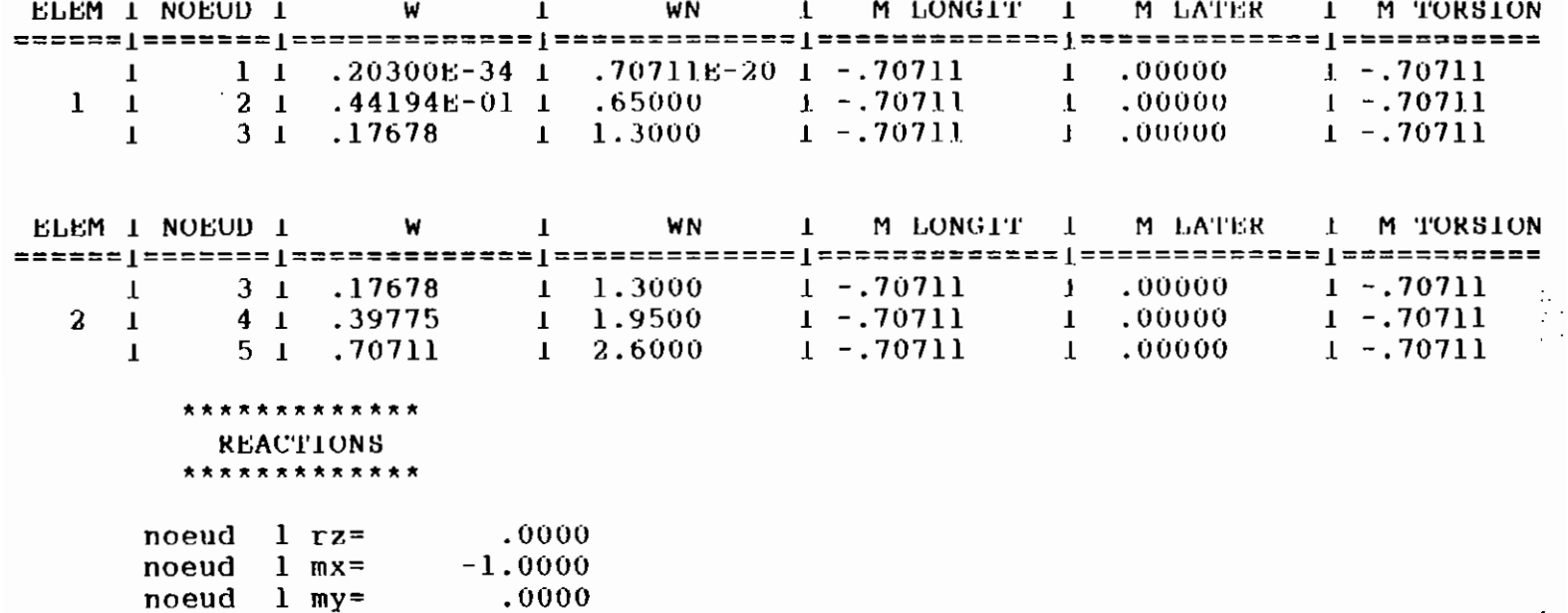

 $\ddot{\cdot}$ 

 $\ddot{\phantom{0}}$  $\bar{\beta}$ 

 $\ddot{\phantom{0}}$  $\mathbb{R}^2$ 

 $\overline{\phantom{a}}$ 

 $\ddot{\phantom{0}}$  $\hat{\mathcal{C}}_t$ 

#### CHAPITRE VI

## CONCLUSION ET RECOMMANDATIONS

Ce projet nous a permis de mettre au point, un élément fini adaptif version-P pour la solution des grillages de poutres.

Nous avons pour cela, construit un programme CORAID spécifique à cet élément.ce programme traite le cas des raidisseurs droits et courbes.

Il a été testé par plusieurs exemples et les résultats obtenus sont très satisfaisants. Ce programme est alors d'une utilité certaine ausi bien pour les élèves Ingénieurs(ou simplement les étudiants ayant des cours de structures dans leurs matières) que pour les ingénieurs praticiens.

Dans le souci d'une meilleure utilisation de ce programme.nous invitons l'utilisateur de ce dernier, à bien lire et comprendre le mode de fonctionnement.

Nous souhattons que le centre de calcul de l'E.P.T soit doté d'ordinateurs performants pour qu'au moins des programmes de complexité moyenne comme le M.E.F puissent être exécutés.Nous le disons parce qu'il nous a été impossible de tourner ce programme et d'y implanter notre élément.

Nous souhaitons aussi que dans les années à venir, un autre projet se penche sur d'autres aspects qui n'ont pas été

69

## TROISIEME PARTIE :

 $\overline{\phantom{a}}$ 

 $\mathbb{R}^2$ 

 $\lambda_{\rm{max}}$ 

# CONCLUSION ET ANNEXES

abordés dans ce programme.

Si l'environnement informatique du centre de calcul de l'E.P.T le permet,il serait très intéressant q'un projet de fin d'études essaie dans l'avenir de tourner le MEF et d'y implanter d'autres types d'éléments.

## REFERENCES BIBLIOGRAPHIQUES

#### [1] INTRODUCTION AUX ELEMENTS FINIS

par Richard H.GALLAGHER

éditions Pluralis.

[2] UNE PRESENTATION DE LA METHODE DES ELEMENTS FINIS

par Gouri DHATT et Gilbert TOUZOT

Presses de l'université Laval Ouébec. Maloine S.A. éditeur, Paris.

[3] LA METHODE DES ELEMENTS FINIS APPLIQUEE A L'ART DE L'INGENIEUR

par O.C. ZIENKIEWIZ

édiscience.Paris 1973.

### [4] MATRIX AND FINITE ELEMENT DISPLACEMENT ANALYSIS OF

#### **STRUCTURES**

par D.J. DAWE

OXFORD science publications.

**151 ELEMENTS DE GEOMETRIE ANALYTIQUE** 

par N. EFIMOV 3<sup>ene</sup> edition revue

edition MIR Moscou 1969.

[6] FORTRAN 77 APPROCHE SYSTEMATIQUE ILLUSTREE D'EXEMPLES par Alfred STROMHMEIER 3<sup>eme</sup> edition Eyrolles 1985.

CODO P.S.MAX